# Allgemeine Relativitätstheorie mit dem Computer

*PC-POOL RAUM 01.120 JOHANN WOLFGANG GOETHE UNIVERSITÄT 24. APRIL, 2020*

Aufgrund der Corona Krise findet die Vorlesung und die freiwilligen Übungstermine in diesem Semester nur Online statt.

*MATTHIAS HANAUSKE*

*FRANKFURT INSTITUTE FOR ADVANCED STUDIES JOHANN WOLFGANG GOETHE UNIVERSITÄT INSTITUT FÜR THEORETISCHE PHYSIK ARBEITSGRUPPE RELATIVISTISCHE ASTROPHYSIK D-60438 FRANKFURT AM MAIN GERMANY*

# 2. Vorlesung

# Allgemeines zur Vorlesung

• Ort und Zeit: Nur Online/Virtuell Live-Streaming (synchrone Lehrangebote, Zoom Meetings): Freitags von 15.15-16.45 Uhr: Vorlesungstermine Freitags von 14.15-15.15 Uhr :freiwillige Übungstermine

- Vorlesungs-Materialien (asynchronen Lehrangebote): http://th.physik.uni-frankfurt.de/~hanauske/VARTC/ bzw. http://th.physik.uni-frankfurt.de/~hanauske/VARTC/ VARTCorona.html
- Übungsaufgaben auf der Online-Lernplatform Lon Capa: http://lon-capa.server.uni-frankfurt.de/
- Generelles zur Vorlesung: Bei erfolgreicher Teilnahme 3 Creditpoints Benoteter Schein mittels einer mündlichen Prüfung (30 Min.)
- Plan für die heutige Vorlesung: Motivation, Kurzer Überblick der Inhalte der Vorlesung, kleine Einführung in Maple

## Teil I

# Analytische Berechnungen und numerische Simulationen in Maple und Python

Basierend auf der Einstein- und Geodätengleichung, werden im ersten Teil der Vorlesung unterschiedliche Probleme der allgemeinen Relativitätstheorie analysiert.

$$
R_{\mu\nu} - \frac{1}{2} g_{\mu\nu} R = -8\pi T_{\mu\nu}
$$

$$
\frac{d^2 x^{\mu}}{d\tau^2} + \Gamma^{\mu}_{\nu\rho} \frac{dx^{\nu}}{d\tau} \frac{dx^{\rho}}{d\tau} = 0
$$

### Nichtrotierende schwarze Löcher

Ereignishorizonte, was geschiet wenn ein Teilchen in ein schwarzes Loch fällt, Bewegung von Probekörpern und Lichtteilchen um ein schwarzes Loch,..

### Eigenschaften von Neutronensternen

Verlauf der Dichte innerhalb eines NS, Masse-Radius Beziehung, Raumzeitkrümmung innerhalb und ausserhalb eines NS,...

### Rotierende schwarzen Löchern

Mitführungseffekt der Raumzeit (frame-dragging),...

Vielleicht: Zeitliche Entwicklung des Universums (Robertson-Walker-Metrik, Friedmann-Gleichung)

# Zunächst jedoch:<br>Wie mache ich von zuhause einen,<br>Remote Login" auf den Server des ITP,<br>(Institut für Theoretische Physik der Goethe Universität)?

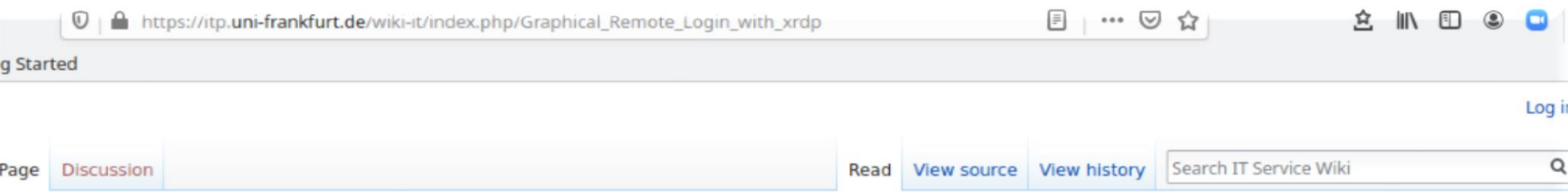

#### Graphical Remote Login with xrdp

If you are using a Linux desktop system or Windows 10, then you can remotely login into a Linux session on our main login server zeta. For macOS this should work similar to Linux, but is not tested.

To use this service you either need to connect to the ITP VPN or need to establish a ssh-tunnel.

How to use the ITP VPN with openypn is described in VPN Access and with Networkmanager in VPN with Networkmanager. For most Linux distributions cases we recommend NetworkManager.

We first describe the settings needed if the ITP VPN is used. A description for ssh-tunnel is further below. If you use a Linux operating system or macOS and did not already configure the ITP VPN, the configuration with ssh-tunnel is shorter.

If you disconnect from a xrdp session (on purpose or by a network error), you can reconnect to the same session in the next 24 hours. To completely end a session you need to log out inside of your xrdp session instead of interrupting the connection. All session, which are not connected for over 24 hours, are automatically terminated.

#### **Contents [hide]**

- 1 Set the window manager (Linux, macOS, Windows 10)
- 2 Connect using remmina (Linux)
- 3 Connect with Windows 10
- 4 SSH-Tunnel instead of VPN
	- 4.1 Terminal based ssh-tunnel
	- 4.2 ssh-tunnel in remmina
	- 4.3 Putty
- 5 Restrictions

ın

### Unter Linux benutzt man am besten remmina

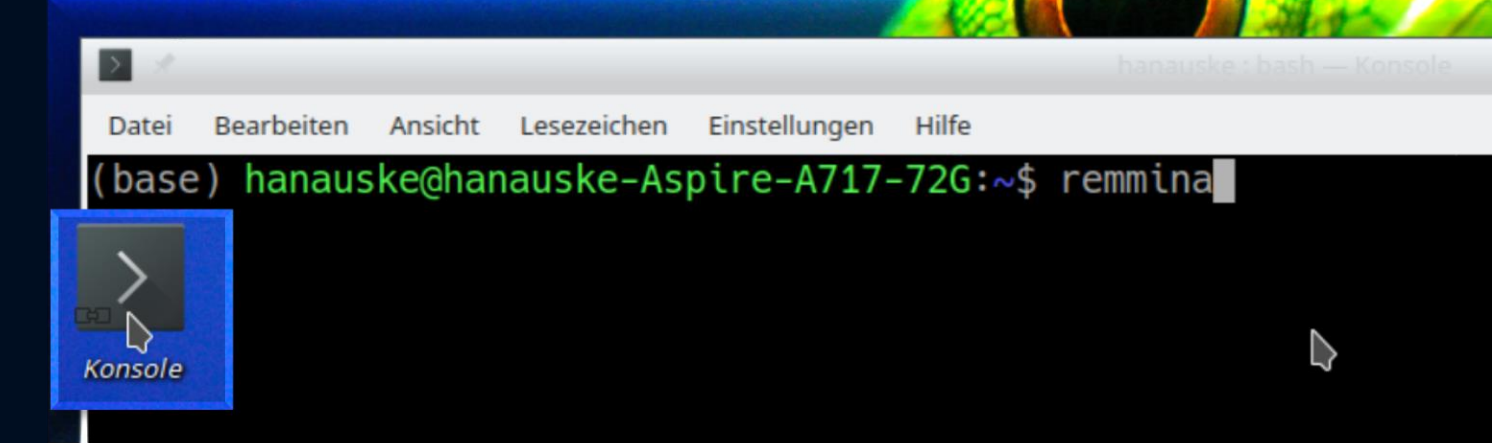

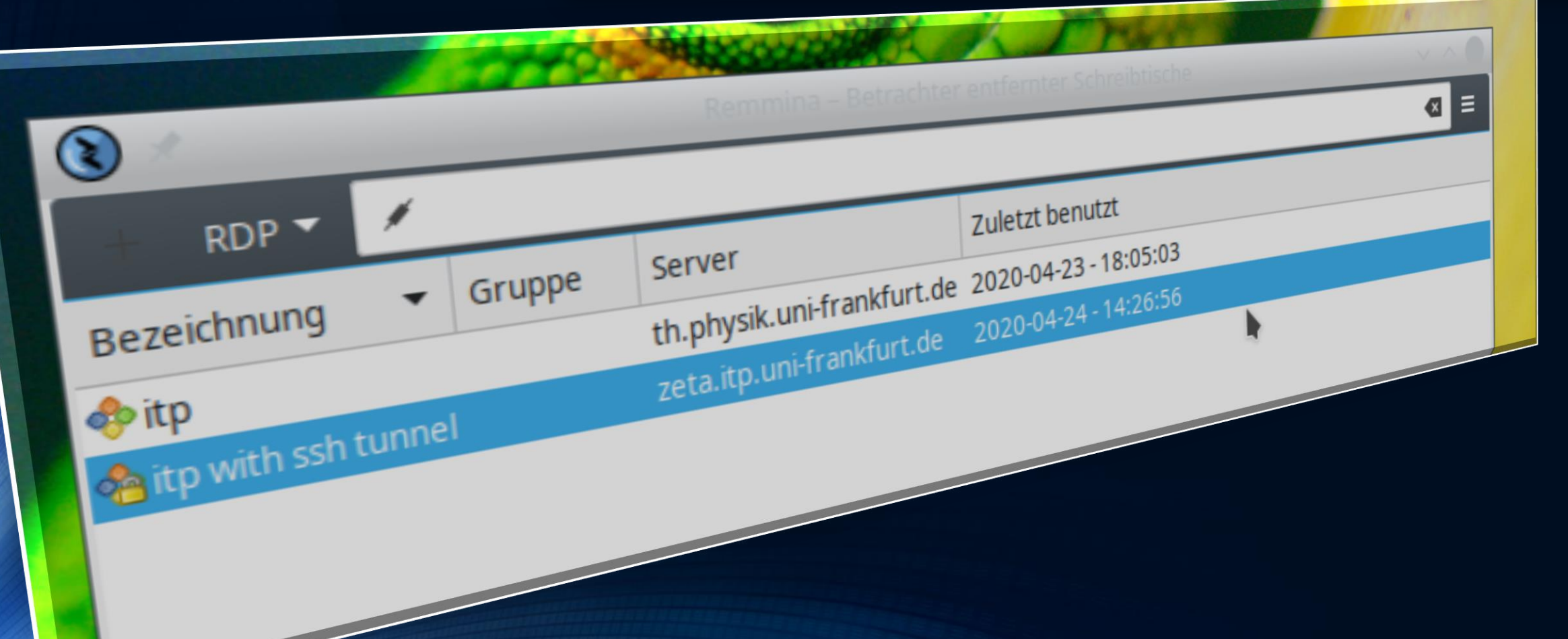

Die folgenden **Sachen** müssen in remmina eingestellt werden

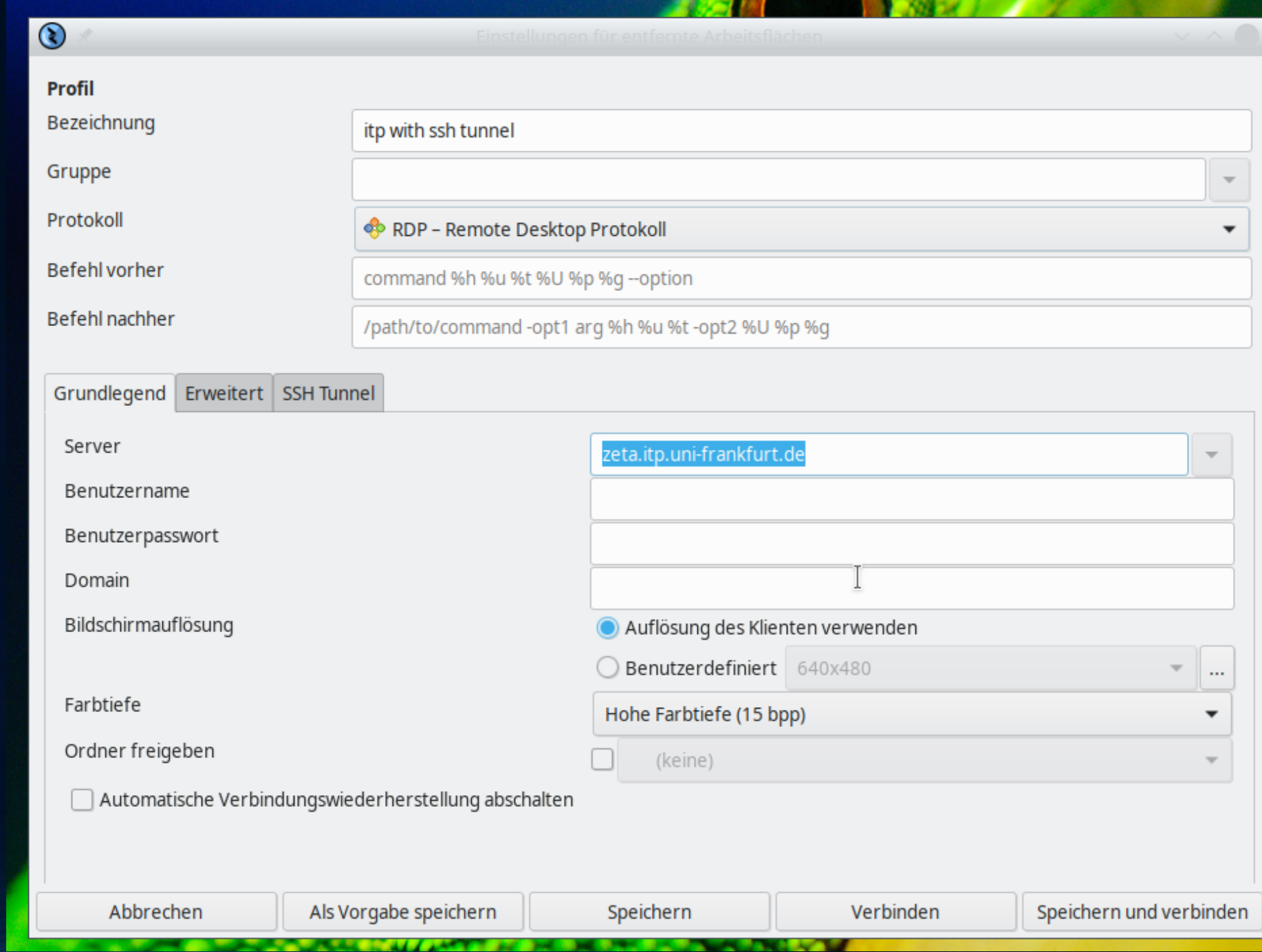

Die folgende **Sachen** müssen in remmina eingestellt werden

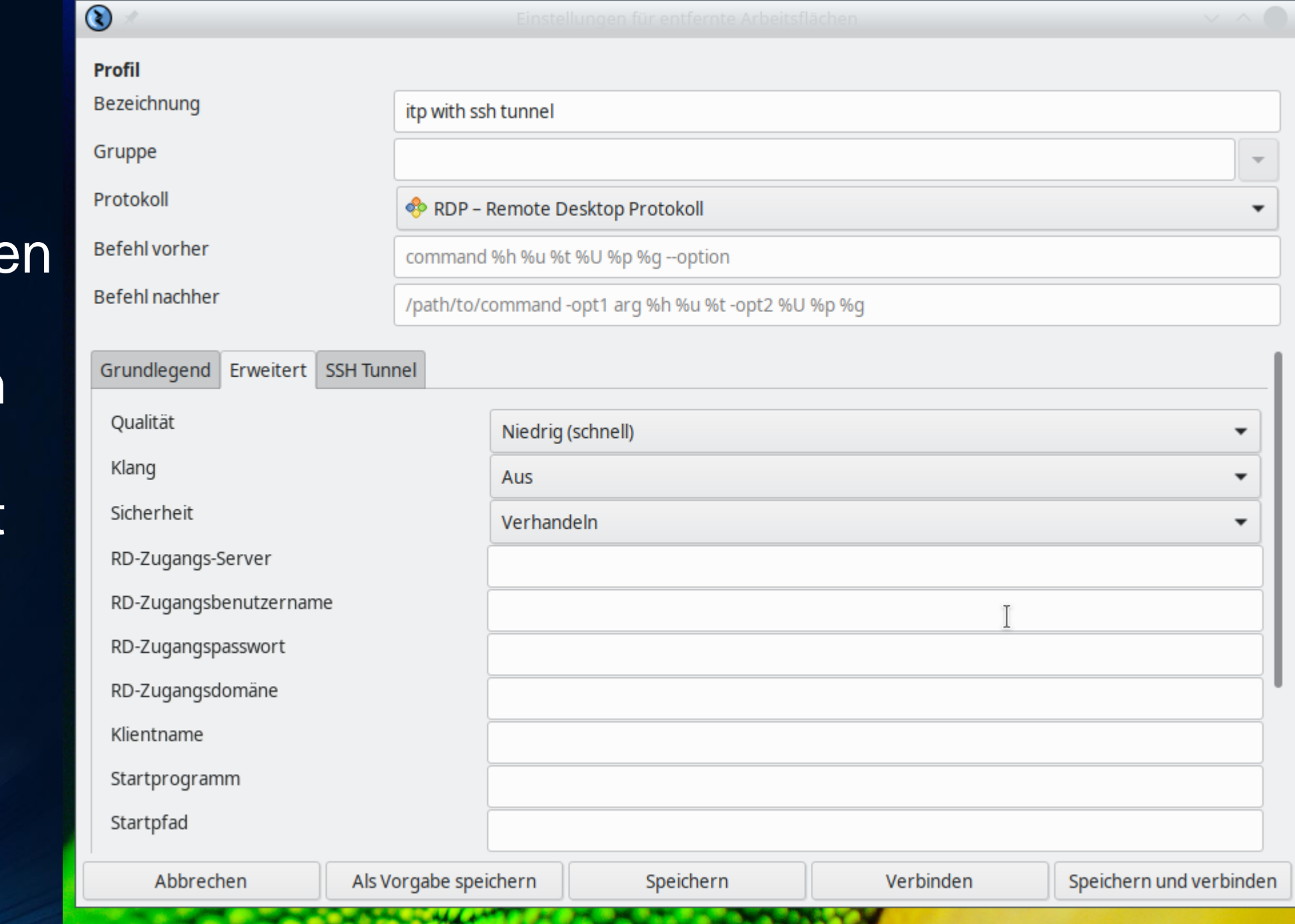

Die folgenden Sachen müssen in remmina eingestellt werden

> Hier bitte Ihren Login-Account \_ eintragen

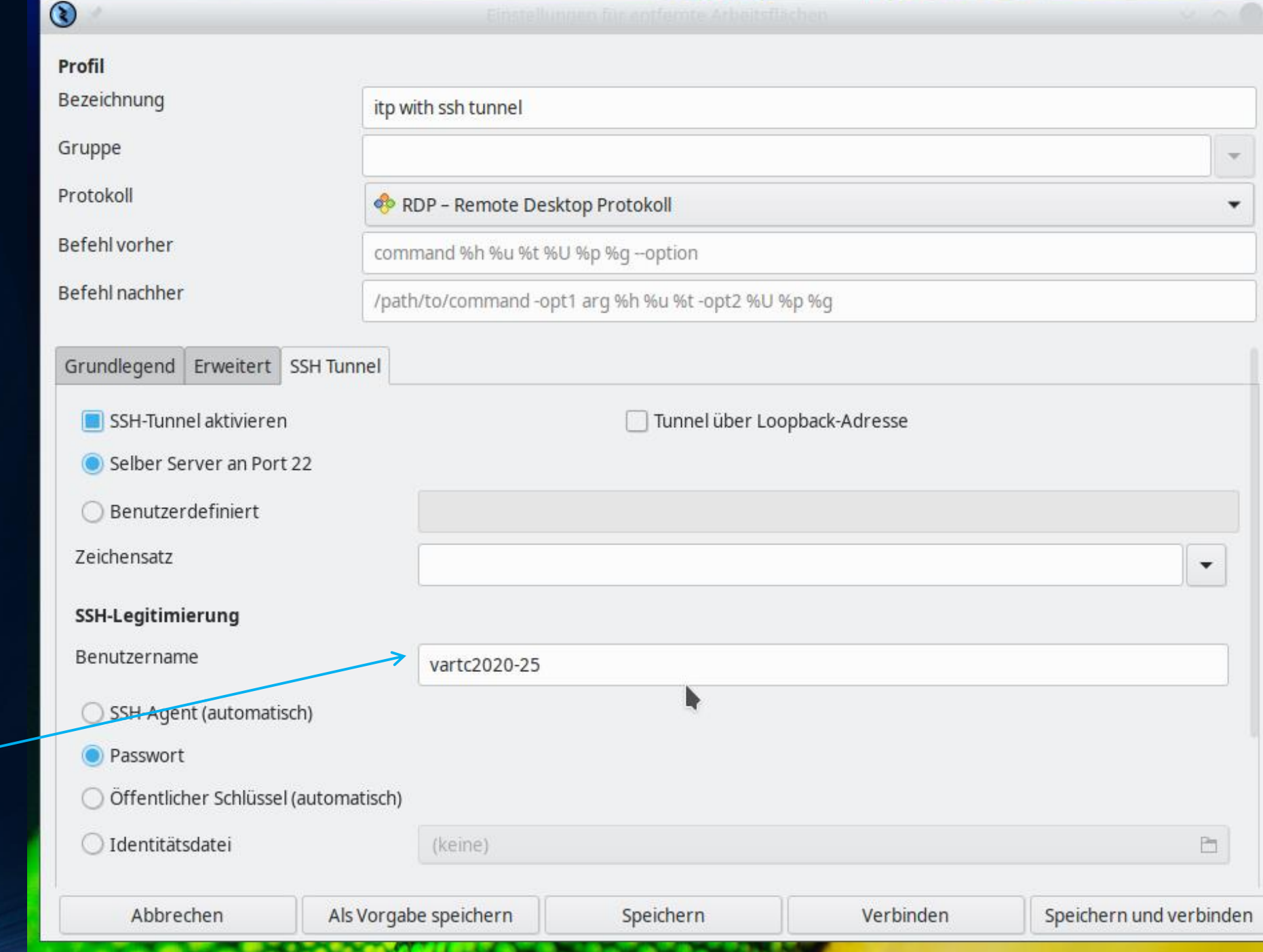

# Doppelklick Passwort eingeben

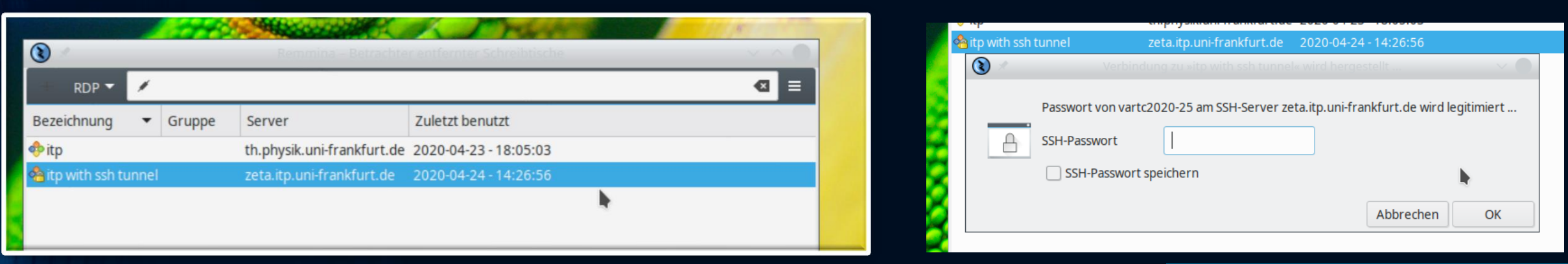

Ô Dann nochmals den  $\begin{picture}(45,25) \put(0,0){\line(0,1){10}} \put(10,0){\line(0,1){10}} \put(10,0){\line(0,1){10}} \put(10,0){\line(0,1){10}} \put(10,0){\line(0,1){10}} \put(10,0){\line(0,1){10}} \put(10,0){\line(0,1){10}} \put(10,0){\line(0,1){10}} \put(10,0){\line(0,1){10}} \put(10,0){\line(0,1){10}} \put(10,0){\line(0,1){10}} \put(10,0){\line(0$ Account Namen  $\overline{\mathbb{Q}}$ und das **HOOSE**  $\equiv$ Passwort eingeben $\overline{\phantom{a}}$ 

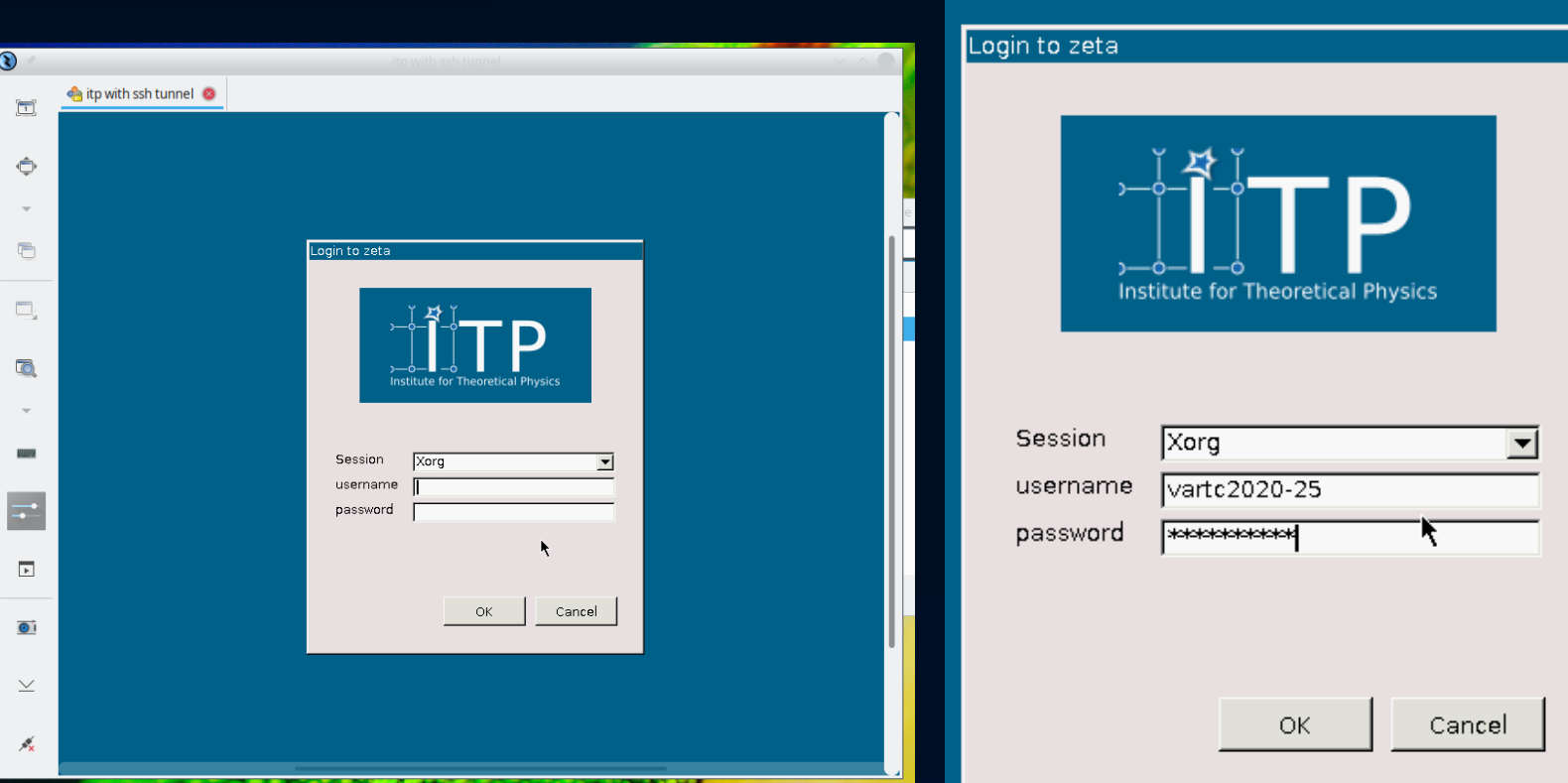

## Geschafft! Sie sind auf dem Server des ITP!

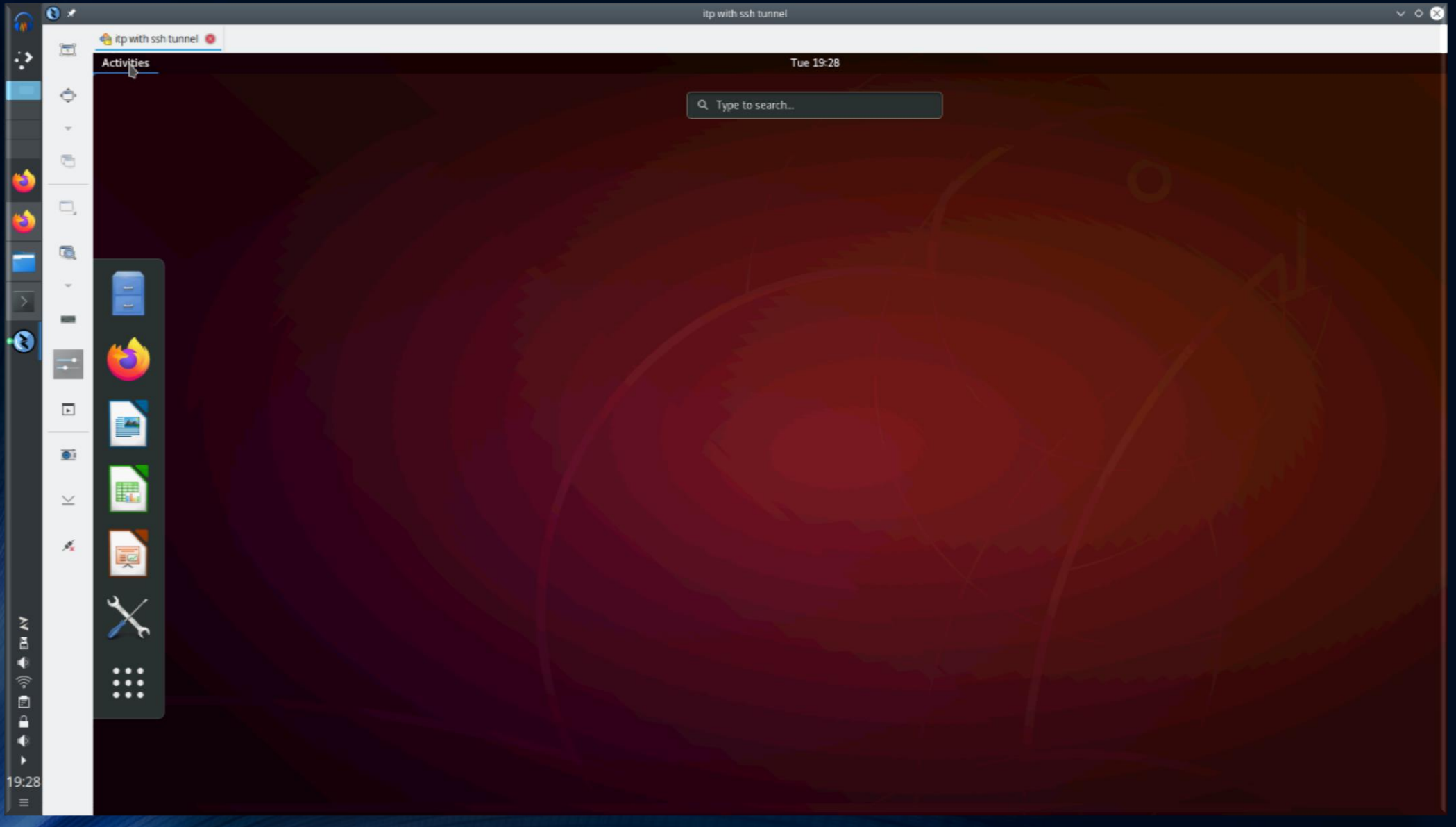

## Öffnen Sie ein Linux Terminal

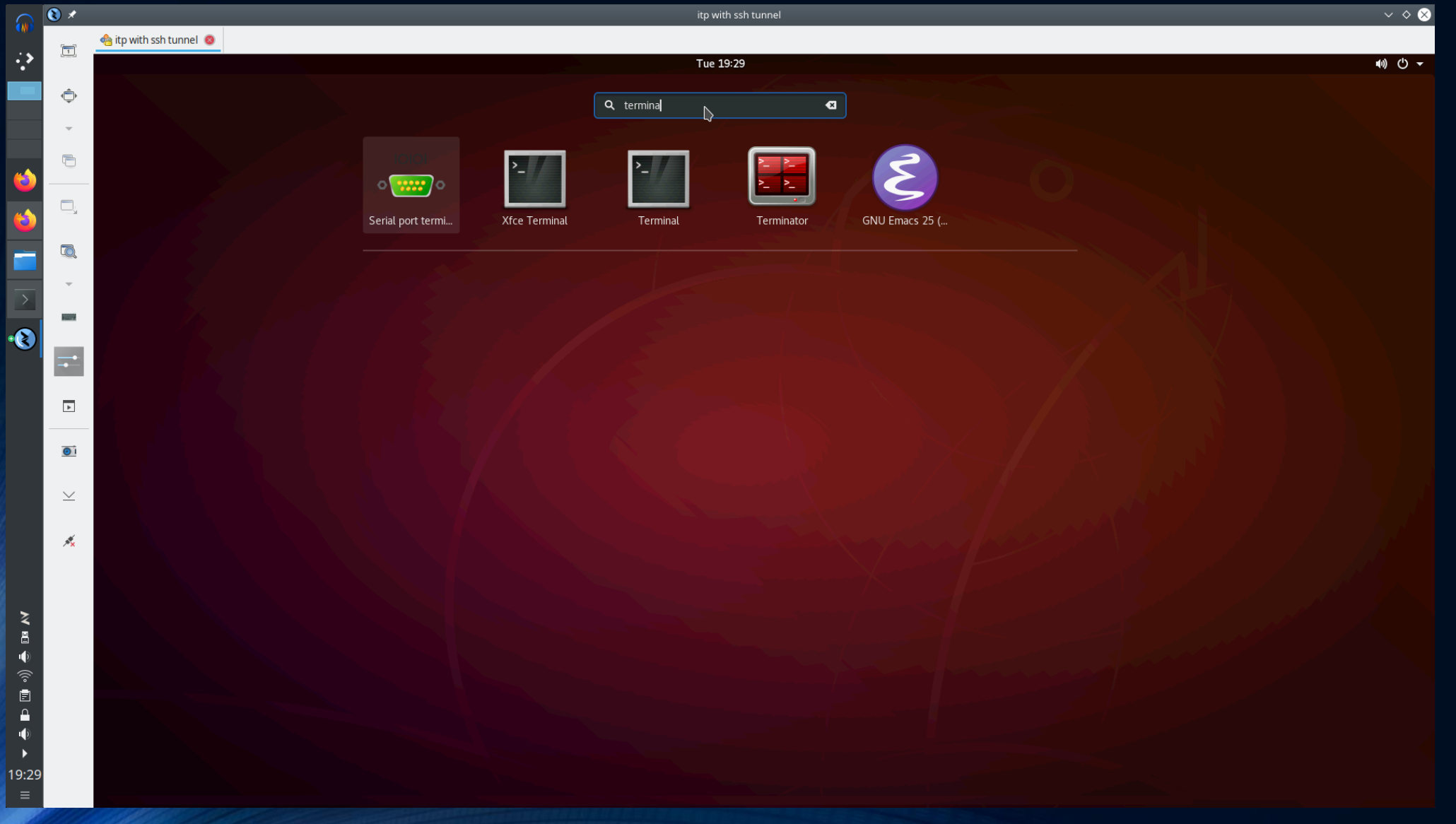

### Und ändern Sie zunächst bitte Ihr Passwort

 $\times$ 

о

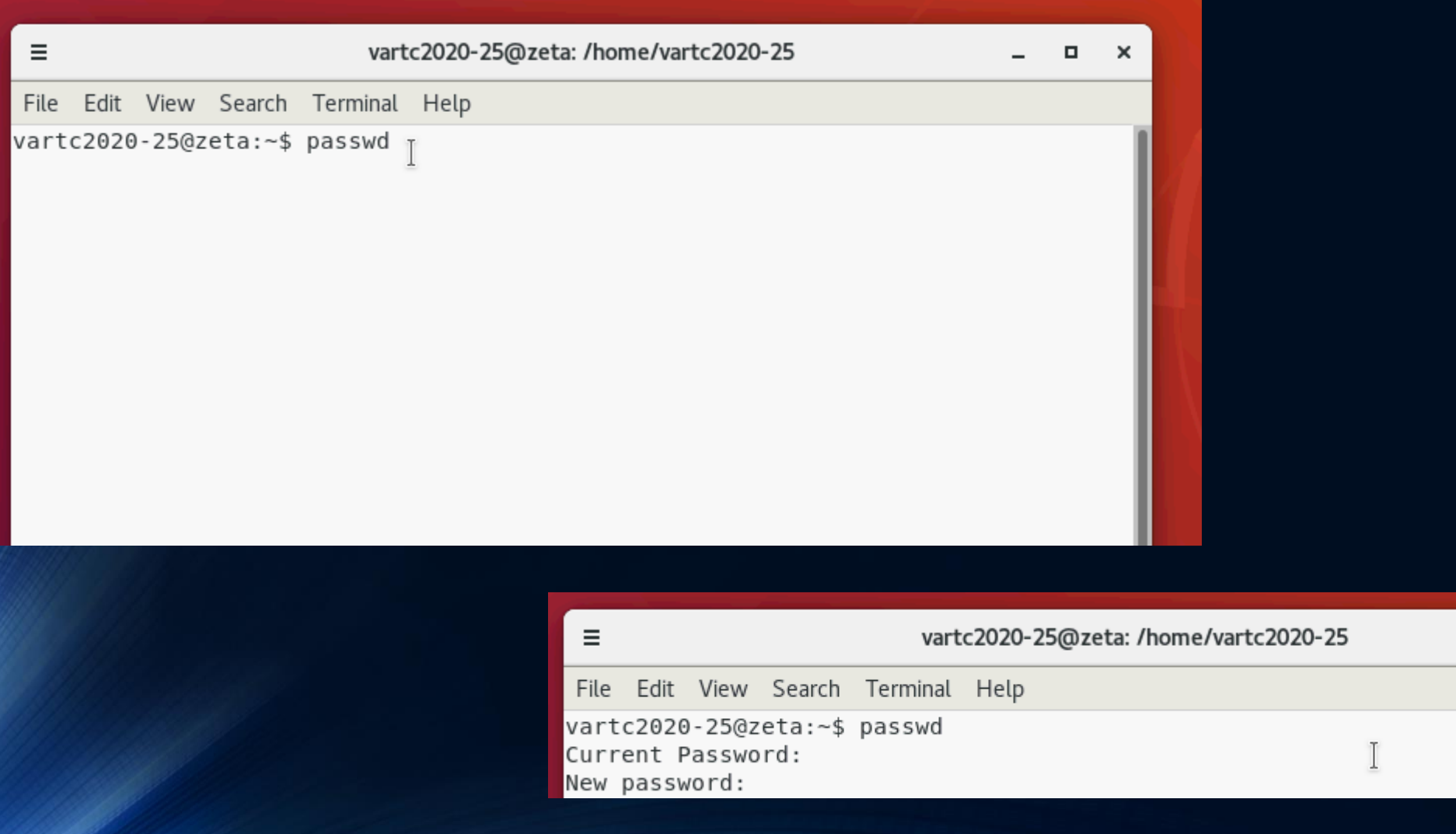

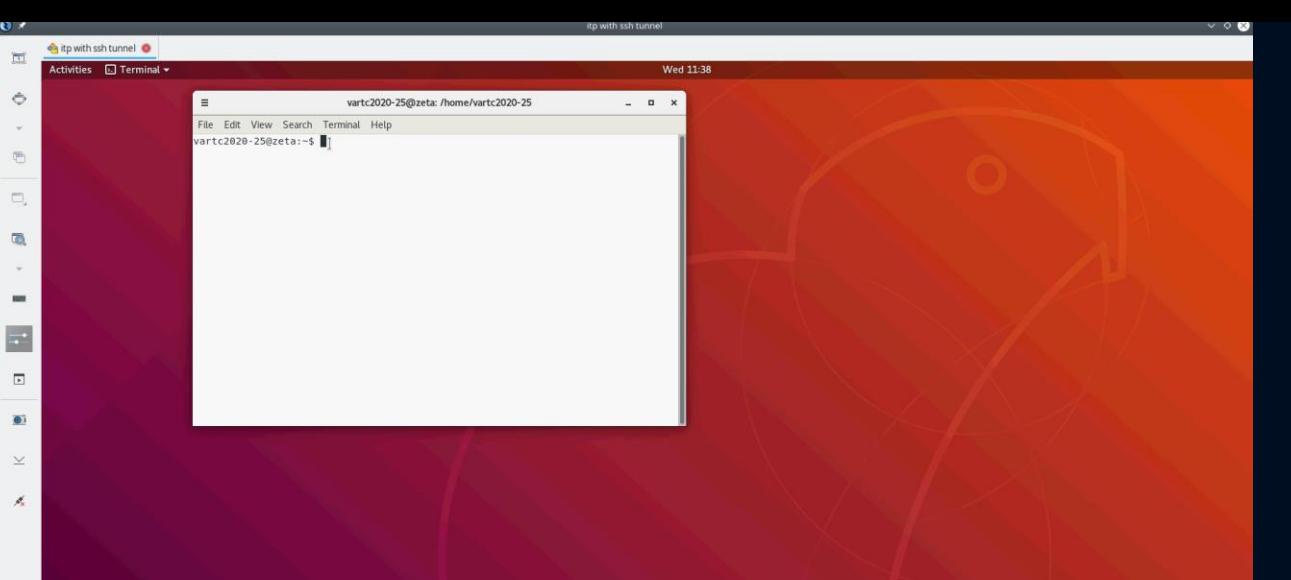

o l

2●日国中令国自中

# Und starten<br>
im Terminal Maple<br>
( xmaple )

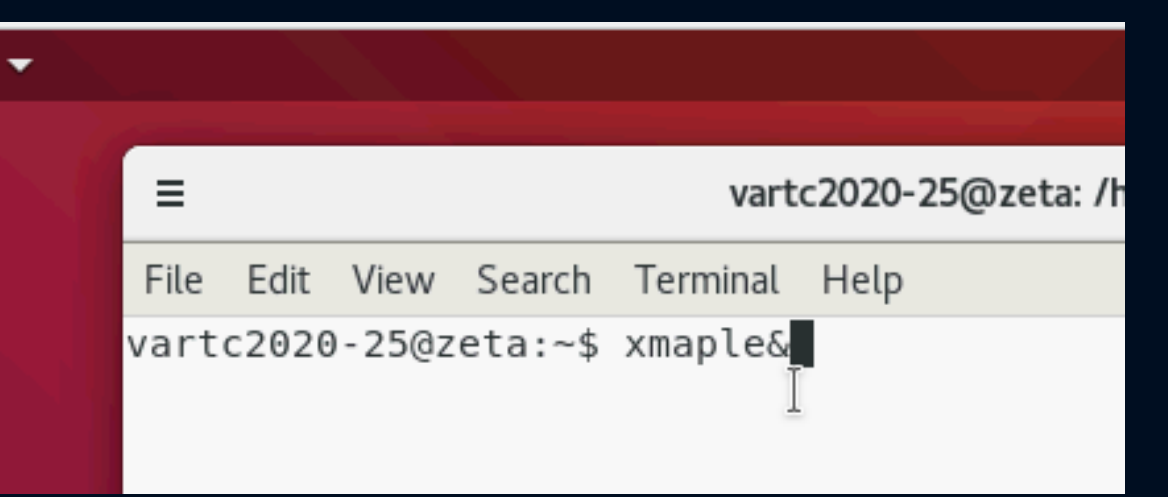

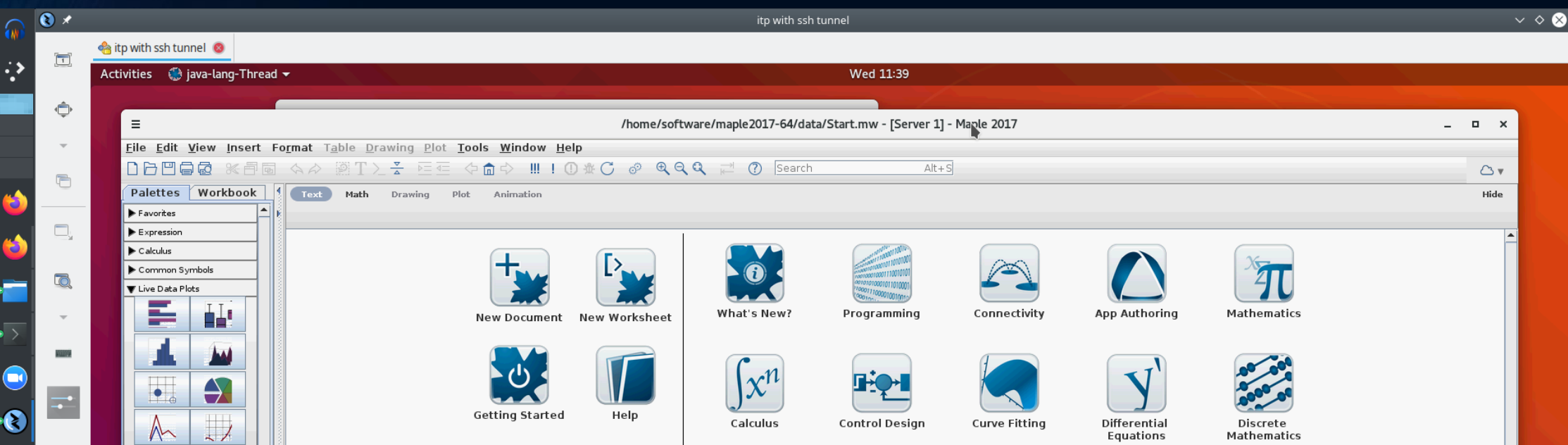

# Führen Sie die folgenden weiteren Schritte aus

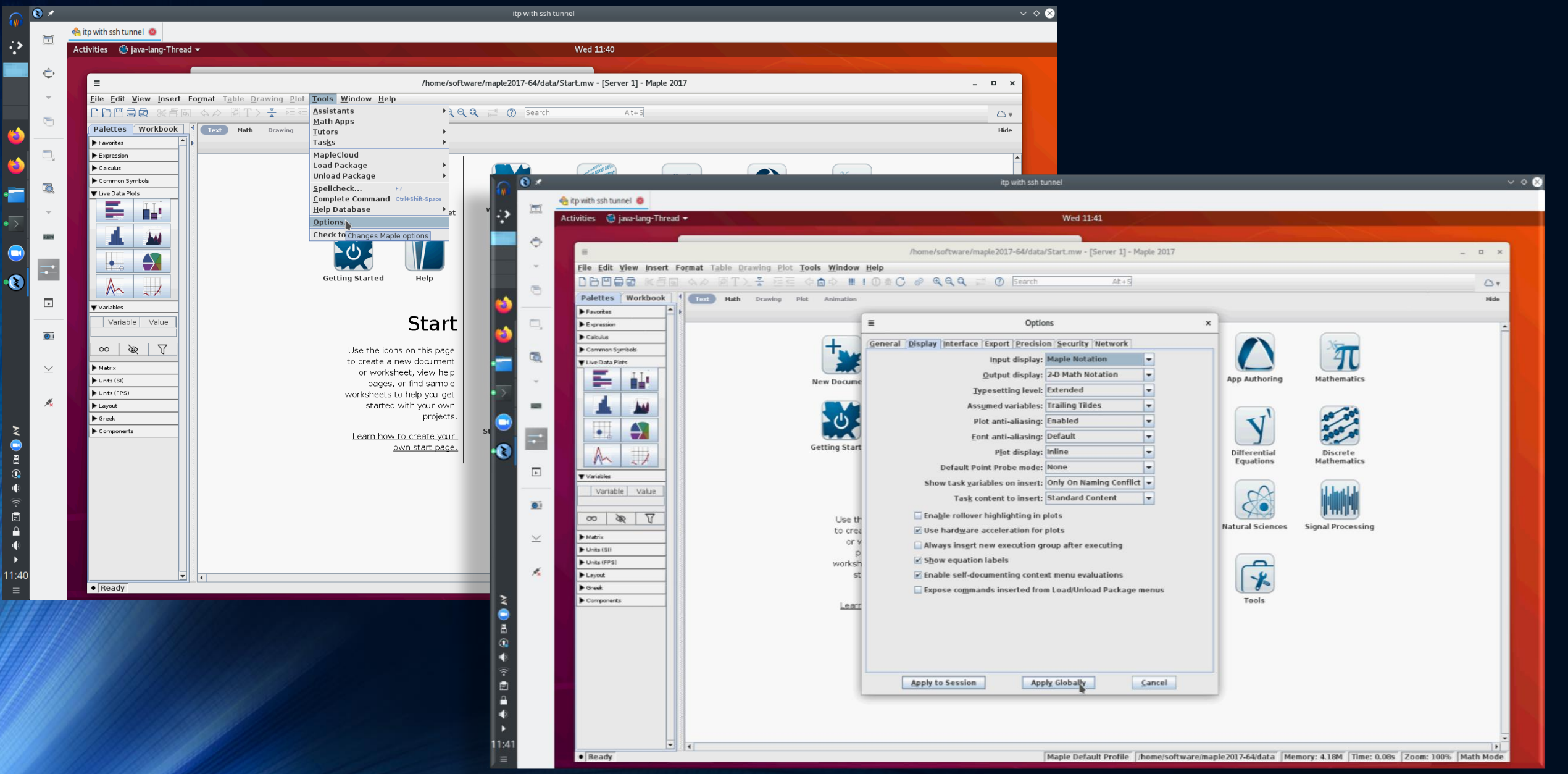

# Öffnen Sie ein neues Maple Worksheet und ...

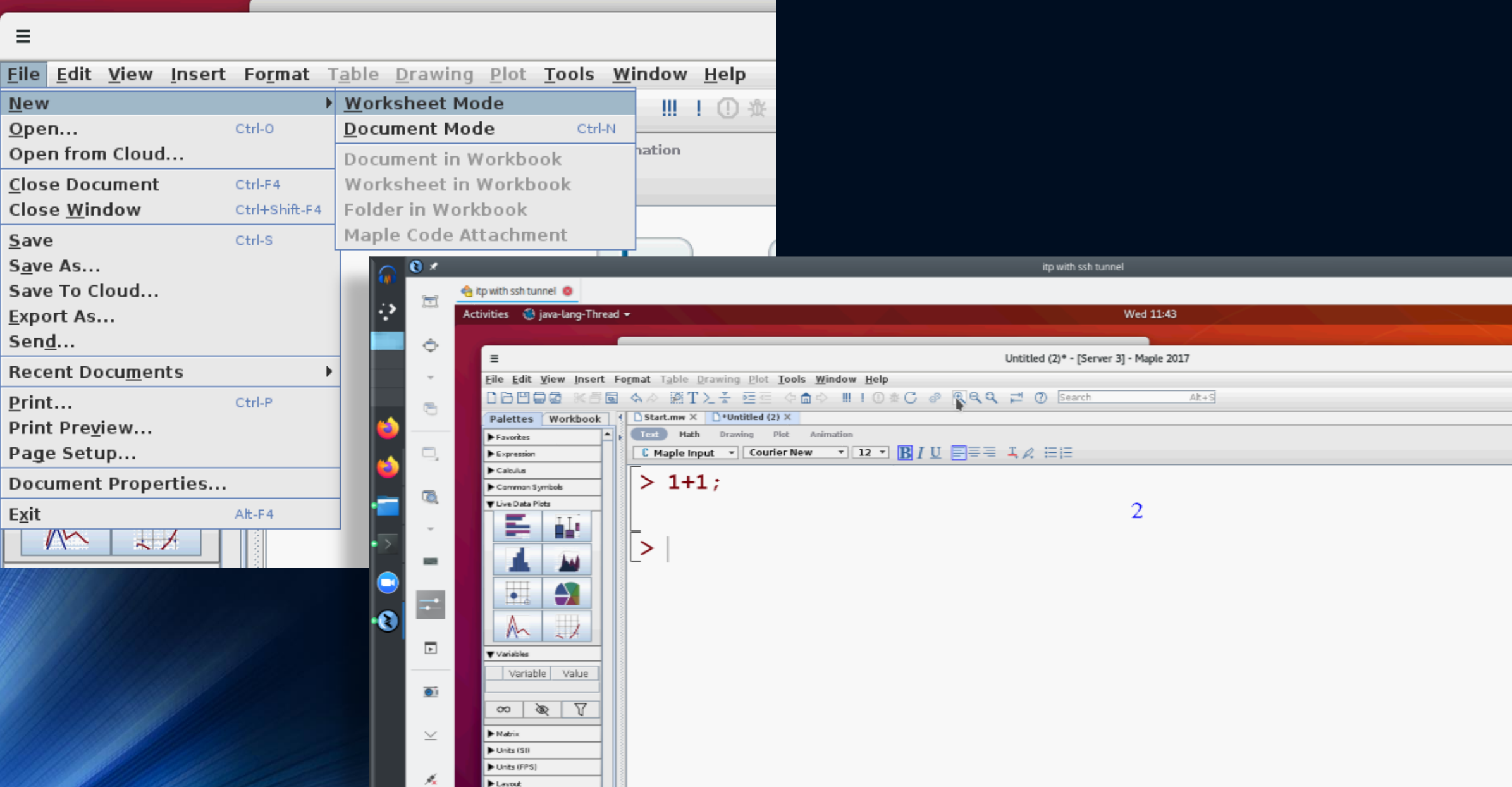

### Beenden Sie Maple und das Terminal (exit)

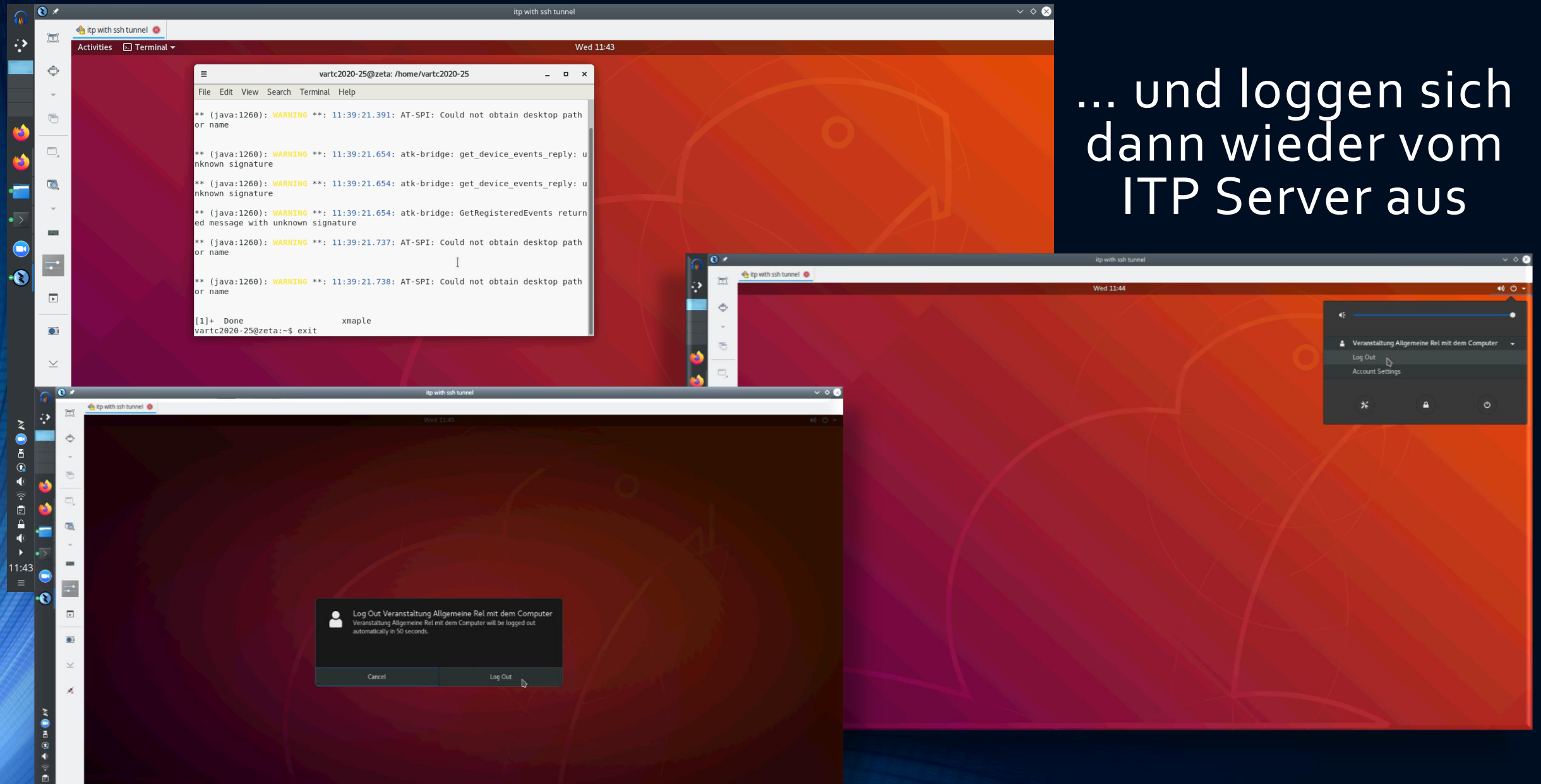

### Grundlagen von Berechnungen der Allgemeinen Relativitätstheorie in Maple

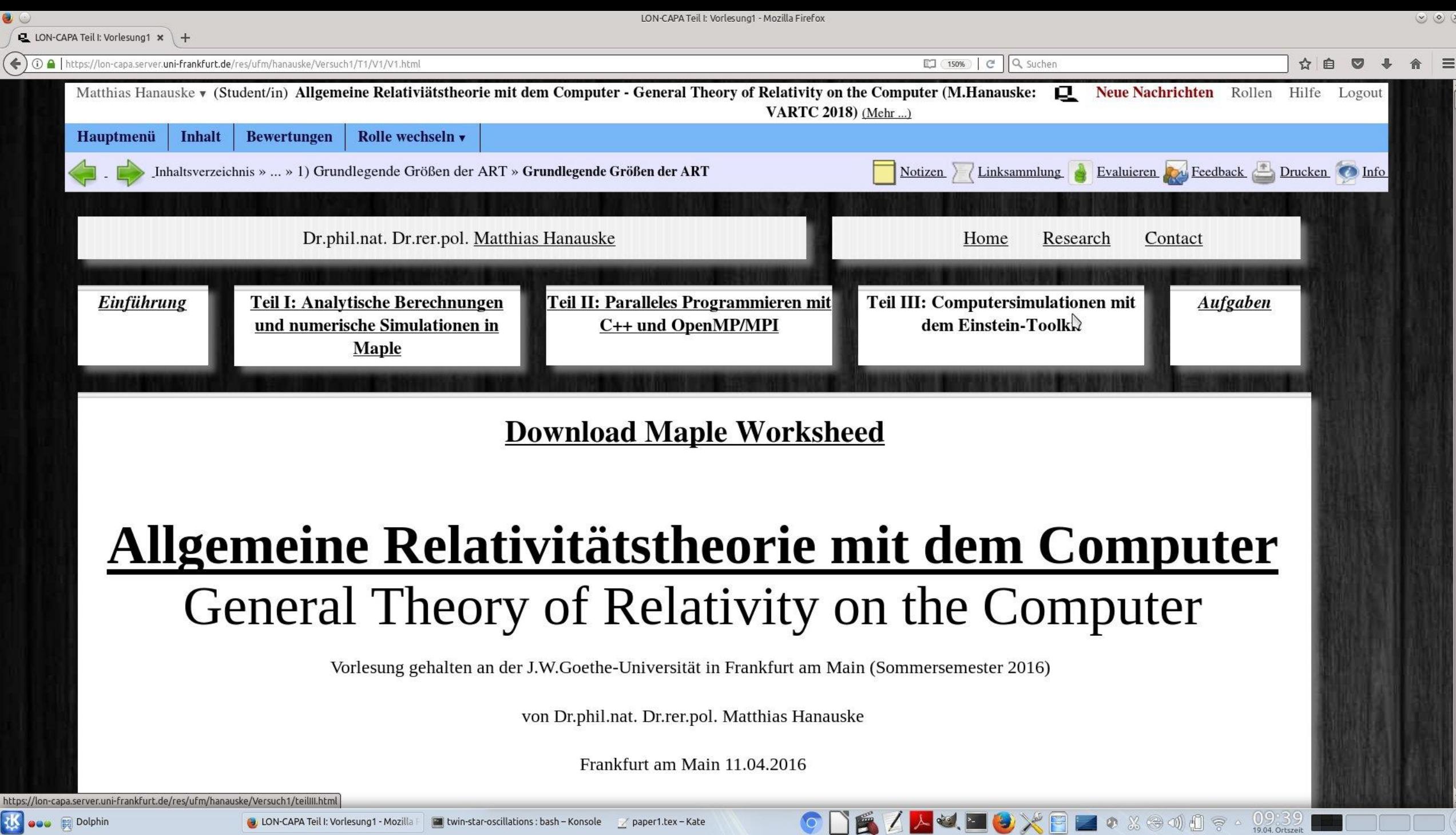

Z.

**O** LON-CAPA Teil I: Vorlesung1 - Mozilla | **No Extenditions** : bash - Konsole / 2 paper1.tex - Kate

EJ (150%) | C | Q Suchen

 $\triangleright$ 

09:4

← 0 A | https://lon-capa.server.uni-frankfurt.de/res/ufm/hanauske/Versuch1/T1/V1/V1.html

interaktiven Vorlesung liegt sowohl auf der Allgemeine Relativitätstheorie als auch auf der Vermittlung spezieller Programmierkenntnisse.

#### Grundlegende Größen der Allgemeinen Relativitätstheorie

Im folgenden werden die Grundlagen der allgemeinen Relativitätstheorie und im besonderen die Einsteingleichung

$$
R_{\mu\nu} - \frac{1}{2} \, g_{\mu\nu} R \ = \ - 8 \pi \, T_{\mu\nu}
$$

und die Geodatengleichung

$$
\frac{d^2x^\mu}{d\tau^2}+\Gamma^\mu_{\nu\rho}\,\frac{dx^\nu}{d\tau}\;\frac{dx^\rho}{d\tau}\;\,=\,0
$$

als bekannt vorausgesetzt. Die griechischen, raumzeitlichen Indices  $\mu$ ,  $\nu$ ,  $\rho$ ... laufen von 0..3, wobei, falls nicht anders angegeben, diese den folgenden kartesischen Raumzeitkoordinaten entsprechen:  $x^{\mu} = (x^0, x^1, x^2, x^3) = (t, x, y, z)$ .

Im folgenden werden einige grundlegende Größen der allgemeinen Relativitätstheorie am Beispiel der allgemeinen statischen, isotropen Metrik erläutert und aufgezeigt, wie man diese in Maple berechnet. Zunächst wird das "tensor"-Paket eingebunden. Die mit roter Schrift gekennzeichneten Wörter stellen die vom User eingegebenen Befehle dar und die blauen Wörter sind die vom Maple-Program ausgegebenen Größen. Hier werden im speziellen die im "tensor"-Paket neu definierten Befehle ausgegeben. Möchte man die eingegebenen Befehle zwar ausführen, aber nicht ausgeben lassen, so hat man am Ende des Befehls einen Doppelpunkt und kein Semikolon zu schreiben.

[Christoffel1, Christoffel2, Einstein, Jacobian, Killing\_egns, Levi\_Civita, Lie\_diff, Ricci,

**Dolphin** 

restart: with( tensor );

#### ☆自

LON-CAPA Teil I: Vorlesung1 - Mozilla Firefox

← 0 A | https://lon-capa.server.uni-frankfurt.de/res/ufm/hanauske/Versuch1/T1/V1/V1.html

**LON-CAPA Teil I: Vorlesung 1**  $\times$ 

**ts eee** 開 Dolphin

frame, geodesic\_egns, get\_char, get\_compts, get\_rank, init, invars, invert, lin\_com, lower, npcurve, npspin, partial\_diff, permute\_indices, petrov, prod, raise, symmetrize, tensorsGR, transform]

Die Definition eines Tensors in Maple erfolgt über den Befehl "create". Wir definieren nun die kovarianten Metrik einer allgemeinen statischen, isotropen Raumzeit  $g_{\mu\nu}$ , wobei wir ein spährisches Koordinatensystem benutzen:

$$
g_{\mu\nu}=\left(\begin{array}{cccc} A(r) & 0 & 0 & 0 \\ 0 & -B(r) & 0 & 0 \\ 0 & 0 & -r^2 & 0 \\ 0 & 0 & 0 & -r^2 \sin^2(\theta) \end{array}\right) \qquad \text{wobei:} \quad x^\mu=(t,r,\theta,\phi)
$$

 $\triangleright$ 

EJ (150%) | C | Q Suchen

coord  $:= [t, r, theta, phi]$ :  $\geq$  $g_{\text{compts}} := \text{array}(symmetric, sparse, 1..4, 1..4):$ g\_compts[1,1] :=  $A(r)$ : g\_compts[2,2] :=  $-B(r)$ : g compts[3,3] :=  $-r^2$ : g compts[4,4] :=  $-r^2$ \*sin(theta)<sup>2</sup>:  $g := \text{create}([ -1, -1], \text{eval}(g \text{ compts}));$ 

$$
g := table \left[\begin{array}{cccccc} \text{index\_char} = [-1, -1], \text{compts} = \begin{bmatrix} A(r) & 0 & 0 & 0 \\ 0 & -B(r) & 0 & 0 \\ 0 & 0 & -r^2 & 0 \\ 0 & 0 & 0 & -r^2 \sin(\theta)^2 \end{bmatrix} \right]
$$

 $(2.2)$ 

 $\Box$   $\times$   $\Box$   $\bullet$   $\%$   $\odot$   $\lrcorner$   $\Box$   $\odot$   $\odot$   $\odot$   $\odot$   $\odot$   $\odot$   $\odot$ 

☆ 白

EJ (150%) | C | Q Suchen

◆ 0 ● https://lon-capa.server.uni-frankfurt.de/res/ufm/hanauske/Versuch1/T1/V1/V1.html

**LON-CAPA Teil I: Vorlesung 1**  $\times$ 

**达 eee** 開 Dolphin

#### $>$ ginv := invert( g, 'detg' );

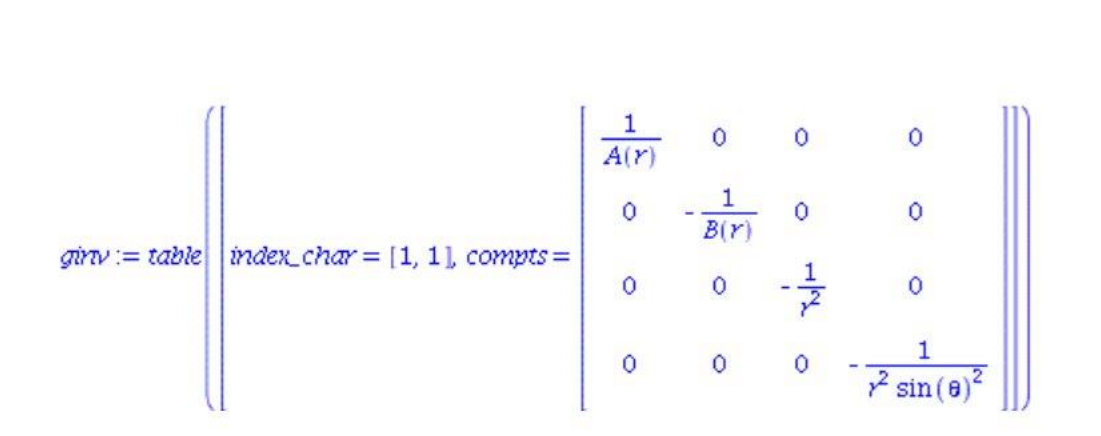

Berechnung der ersten partiellen Ableitung der Metrik  $g_{\mu\nu|\rho}:=\partial_\rho g_{\mu\nu}=\frac{\partial g_{\mu\nu}}{\partial x^\rho}$ . Die ausgegebenen Größen entsprechen den einzelnen Komponenten des entstehenden kovarianten Tensors dritter Stufe. Beachten Sie hierbei, dass die in Maple definierten Indices nicht von 0..3, sondern von 1..4 laufen.

#### $> D1g := d1$ metric (g, coord);

$$
D1g := table \left( \left[ index\_char = [-1, -1, -1], \text{compts} = ARRAY \right[ cf1, [1..4, 1..4, 1..4], \left[ (1, 1, 1) \right] \right)
$$
  
= 0, (1, 1, 2) =  $\frac{d}{dr} A(r)$ , (1, 1, 3) = 0, (1, 1, 4) = 0, (1, 2, 1) = 0, (1, 2, 2) = 0, (1, 2, 3)

 $= 0$ , (1, 2, 4)  $= 0$ , (1, 3, 1)  $= 0$ , (1, 3, 2)  $= 0$ , (1, 3, 3)  $= 0$ , (1, 3, 4)  $= 0$ , (1, 4, 1)  $= 0$ , (1,

☆自

 $(2.3)$ 

 $\triangleright$ 

10 29 4日 マ 09:43

EJ (150%) | C | Q Suchen

 $\blacksquare$ 

■

☆自

 $\triangleright$ 

 $\blacksquare$  0  $\mathbb{X}$   $\oplus$  1)  $\oplus$   $\heartsuit$   $\circ$   $9.9444$ 

 $\triangledown$ 

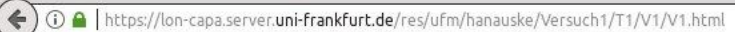

**LON-CAPA Teil I: Vorlesung 1**  $\times$ 

**芯 eee** 開 Dolphin

 $= 0$ , (3, 2, 4)  $= 0$ , (3, 3, 1)  $= 0$ , (3, 3, 2)  $= -2r$ , (3, 3, 3)  $= 0$ , (3, 3, 4)  $= 0$ , (3, 4, 1)  $= 0$ ,  $(3, 4, 2) = 0, (3, 4, 3) = 0, (3, 4, 4) = 0, (4, 1, 1) = 0, (4, 1, 2) = 0, (4, 1, 3) = 0, (4, 1, 4)$  $= 0$ , (4, 2, 1)  $= 0$ , (4, 2, 2)  $= 0$ , (4, 2, 3)  $= 0$ , (4, 2, 4)  $= 0$ , (4, 3, 1)  $= 0$ , (4, 3, 2)  $= 0$ , (4, 3, 3) = 0, (4, 3, 4) = 0, (4, 4, 1) = 0, (4, 4, 2) = -2  $r \sin(\theta)^2$ , (4, 4, 3) =  $-2r^2 \sin(\theta) \cos(\theta)$ ,  $(4, 4, 4) = 0$ ])])

Berechnung der Christoffel Symbole erster Art  $\Gamma_{\mu\nu\rho}$  (kontravariante Form):

$$
\Gamma_{\mu\nu\rho}=\frac{1}{2}\left(\partial_\mu g_{\nu\rho}+\partial_\nu g_{\mu\rho}-\partial_\rho g_{\mu\nu}\right)=\frac{1}{2}\left(g_{\nu\rho|\mu}+g_{\mu\rho|\nu}-g_{\mu\nu|\rho}\right)
$$

Beispiel  $\Gamma_{100}$ :

$$
\Gamma_{100}=\frac{1}{2}\left(g_{00|1}+g_{10|0}-g_{10|0}\right)=\frac{1}{2}\,g_{00|1}=\frac{1}{2}\,{\frac {dA(r)}{dr}}
$$

In Maple entspricht dies der unten angegebenen Komponente  $(2,1,1)=\frac{1}{2}\frac{dA(r)}{dr}$ .

#### $> Cf1 := Christoffell (D1g)$ ;

$$
Cf1 := table \left( \left[ index\_char = [-1, -1, -1], \text{compts} = ARRAY \right] (cf1, [1..4, 1..4, 1..4], \left[ (1, 1, 1) \right] = 0, (1, 1, 2) = -\frac{1}{2} \frac{d}{dr} A(r), (1, 1, 3) = 0, (1, 1, 4) = 0, (1, 2, 1) = \frac{1}{2} \frac{d}{dr} A(r), (1, 2, 2) = 0, (1, 2, 3) = 0, (1, 2, 4) = 0, (1, 3, 1) = 0, (1, 3, 2) = 0, (1, 3, 3) = 0, (1, 3, 4) = 0, (1, 4, 1) = 0, (1, 4, 2) = 0, (1, 4, 3) = 0, (1, 4, 4) = 0, (2, 1, 1) = \frac{1}{2} \frac{d}{dr} A(r), (2, 1, 2) = 0,
$$

(3) LON-CAPA Teil I: Vorlesung1 - Mozilla **To twin-star-oscillations: bash - Konsole / paper1.tex - Kate** 

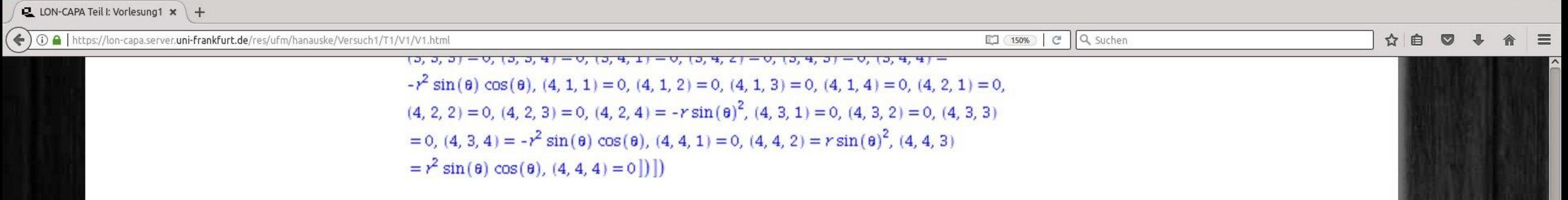

Berechnung der Christoffel Symbole zweiter Art  $\Gamma^{\mu}_{\nu\rho}$  (erster Index kontravariant, zweiter und dritter kovariant):

$$
\Gamma^\mu_{\nu\rho}=g^{\mu\delta}\Gamma_{\nu\rho\delta}=\frac{1}{2}\,g^{\mu\delta}\Big(g_{\delta\nu|\rho}+g_{\delta\rho|\nu}-g_{\nu\rho|\delta}\Big)
$$

Beispiel  $\Gamma_{00}^1$ :

**its** coo e Dolphin

$$
\begin{aligned} \Gamma^1_{00} & = & \frac{1}{2}\,g^{1\delta}\Big(g_{\delta 0|0}+g_{\delta 0|0}-g_{00|\delta}\Big) & \to \text{man verwendet:} \quad g^{1\delta}=g^{11}=-\,\frac{1}{B(r)}\\ &=\frac{1}{2}\,g^{11}\Big(2\,g_{10|0}-g_{00|1}\Big)=-\,\frac{1}{2\,B(r)}\,\Big(2\,g_{10|0}-g_{00|1}\Big) & \to \text{man verwendet:} \quad g_{10}\equiv 0\\ & = & \frac{1}{2\,B(r)}\,g_{00|1}=\frac{1}{2\,B(r)}\,\frac{dA(r)}{dr} \end{aligned}
$$

In Maple entspricht dies der unten angegebenen Komponente  $(2,1,1)=\frac{1}{2}\frac{dr}{B(r)}$ .

#### > Cf2:= Christoffel2( ginv, Cf1);

 $Cf2 := table \left| \text{index\_char} = [1, -1, -1], \text{compts} = ARRAY \right| cf2, [1..4, 1..4, 1..4], (1, 1, 1)$ 

 $\triangleright$ 

0944

 $\circledcirc$ 

EJ (150%) | C | Q Suchen

← 0 A | https://lon-capa.server.uni-frankfurt.de/res/ufm/hanauske/Versuch1/T1/V1/V1.html

LON-CAPA Teil I: Vorlesung1 x

### $=\frac{\cos(\sigma)}{\sin(\theta)}, (4, 4, 1) = 0, (4, 4, 2) = \frac{1}{r}, (4, 4, 3) = \frac{\cos(\sigma)}{\sin(\theta)}, (4, 4, 4) = 0$

Die Angabe einzelner Komponenten eines Tensors erfolgt mit dem Befehl "get\_compts". Zum Beispiel wird im folgenden die (2,3,3)-Komponente des Christoffel Symbole zweiter Art  $\Gamma_{22}^1$  ausgegeben:

#### > get\_compts(Cf2)[2,3,3];

 $-\frac{r}{B(r)}$ 

Berechnung des Riemann Tensors  $R_{\rho\nu\alpha\beta}=g_{\rho\mu}R^{\mu}{}_{\nu\alpha\beta}$ , wobei:

 $R^\mu{}_{\nu\alpha\beta}=\Gamma^\mu_{\nu\beta|\alpha}-\Gamma^\mu_{\nu\alpha|\beta}+\Gamma^\mu_{\lambda\alpha}\Gamma^\lambda_{\nu\beta}-\Gamma^\mu_{\lambda\beta}\Gamma^\lambda_{\nu\alpha}$ 

 $>$  D2g := d2metric (D1g, coord):  $RMN := Riemann(ginv, D2g, Cf1);$ 

 $RMN := table$  mdex\_char = [-1, -1, -1, -1], compts = ARRAY cov\_riemann, [1.4, 1.4, 1]

☆自

 $(2.7)$ 

■●※→ 11日 → 4

EJ (150%) e Q Suchen

 $\triangleright$ 

 $\circ$ 

 $=\frac{r^2 (\cos(\theta)^2 B(r)-B(r)+1-\cos(\theta)^2)}{B(r)}, (4, 3, 4, 4)=0, (4, 4, 1, 1)=0, (4, 4, 1, 2)$  $= 0, (4, 4, 1, 3) = 0, (4, 4, 1, 4) = 0, (4, 4, 2, 1) = 0, (4, 4, 2, 2) = 0, (4, 4, 2, 3) = 0, (4, 4, 2, 3) = 0, (4, 4, 2, 3) = 0, (4, 4, 2, 3) = 0, (4, 4, 2, 3) = 0, (4, 4, 2, 3) = 0, (4, 4, 2, 3) = 0, (4, 4, 2, 3) = 0, (4, 4, 2, 3) = 0, (4, 4, 2$ 4, 2, 4) = 0, (4, 4, 3, 1) = 0, (4, 4, 3, 2) = 0, (4, 4, 3, 3) = 0, (4, 4, 3, 4) = 0, (4, 4, 4, 1)  $= 0, (4, 4, 4, 2) = 0, (4, 4, 4, 3) = 0, (4, 4, 4, 4) = 0$ ]

Berechnung des Ricci Tensors  $R_{\mu\nu} := g^{\alpha\beta} R_{\alpha\mu\beta\nu}$ :

> RICCI := Ricci( ginv, RMN );

$$
RICCI := table \left( \left[ index_{c}char = [-1, -1], \text{compts} = \left[ \right] \right]
$$
\n
$$
-\frac{1}{4} \frac{1}{B(r)^{2} A(r) r} \left( 2 r \left( \frac{d^{2}}{dr^{2}} A(r) \right) A(r) B(r) - r \left( \frac{d}{dr} A(r) \right)^{2} B(r) \right)
$$
\n
$$
-r \left( \frac{d}{dr} A(r) \right) \left( \frac{d}{dr} B(r) \right) A(r) + 4 \left( \frac{d}{dr} A(r) \right) B(r) A(r) \left[ 0, 0, 0, 0 \right]
$$
\n
$$
\left[ 0, -\frac{1}{4} \frac{1}{A(r)^{2} B(r) r} \left( -2 r \left( \frac{d^{2}}{dr^{2}} A(r) \right) A(r) B(r) + r \left( \frac{d}{dr} A(r) \right)^{2} B(r) \right)
$$
\n
$$
+r \left( \frac{d}{dr} A(r) \right) \left( \frac{d}{dr} B(r) \right) A(r) + 4 \left( \frac{d}{dr} B(r) \right) A(r)^{2} \left[ 0, 0 \right]
$$
\n
$$
\left[ 0, 0, -\frac{1}{2} \frac{\left( \frac{d}{dr} B(r) \right) r A(r) + 2 B(r)^{2} A(r) - \left( \frac{d}{dr} A(r) \right) r B(r) - 2 A(r) B(r) \right]}{B(r)^{2} A(r)} \right]
$$
\n
$$
\left[ 0, 0, 0, \frac{1}{2} \frac{1}{A(r) B(r)^{2}} \left( \left( \frac{d}{dr} A(r) \right) r B(r) - \left( \frac{d}{dr} A(r) \right) r B(r) \cos(\theta)^{2} \right)
$$
\n
$$
- \left( \frac{d}{dr} B(r) \right) r A(r) + \left( \frac{d}{dr} B(r) \right) r A(r) \cos(\theta)^{2} + 2 A(r) B(r)^{2} \cos(\theta)^{2} - 2 B(r)^{2} A(r) \right)
$$
\n
$$
+ 2 A(r) B(r) - 2 A(r) B(r) \cos(\theta)^{2}) \right)]
$$

 $\circ$ 

 $(2.9)$ 

☆自 ▽ ↓

 $\odot$   $\odot$   $\times$ 

俞 三

EJ (150%) | C | Q Suchen

◆ 0 ● https://lon-capa.server.uni-frankfurt.de/res/ufm/hanauske/Versuch1/T1/V1/V1.html

LON-CAPA Teil I: Vorlesung1 x +

Berechnung des Ricci Skalars  $R := g^{\mu\nu} R_{\mu\nu}$ :

#### > RS := Ricciscalar( ginv, RICCI );

$$
RS := table \left( \left[ index\_char = \left[ 1, compts = \frac{1}{2} \frac{1}{r^2 B(r)^2 A(r)^2} \left( -2 r^2 \left( \frac{d^2}{dr^2} A(r) \right) A(r) B(r) \right) + r^2 \left( \frac{d}{dr} A(r) \right)^2 B(r) + r^2 \left( \frac{d}{dr} A(r) \right) \left( \frac{d}{dr} B(r) \right) A(r) - 4 A(r) \left( \frac{d}{dr} A(r) \right) r B(r) + 4 \left( \frac{d}{dr} B(r) \right) r A(r)^2 + 4 B(r)^2 A(r)^2 - 4 A(r)^2 B(r) \right) \right] \right)
$$

Berechnung des Einstein Tensors  $G_{\mu\nu} := R_{\mu\nu} - \frac{1}{2} g_{\mu\nu} R$ :

#### > Estn := Einstein(g, RICCI, RS);

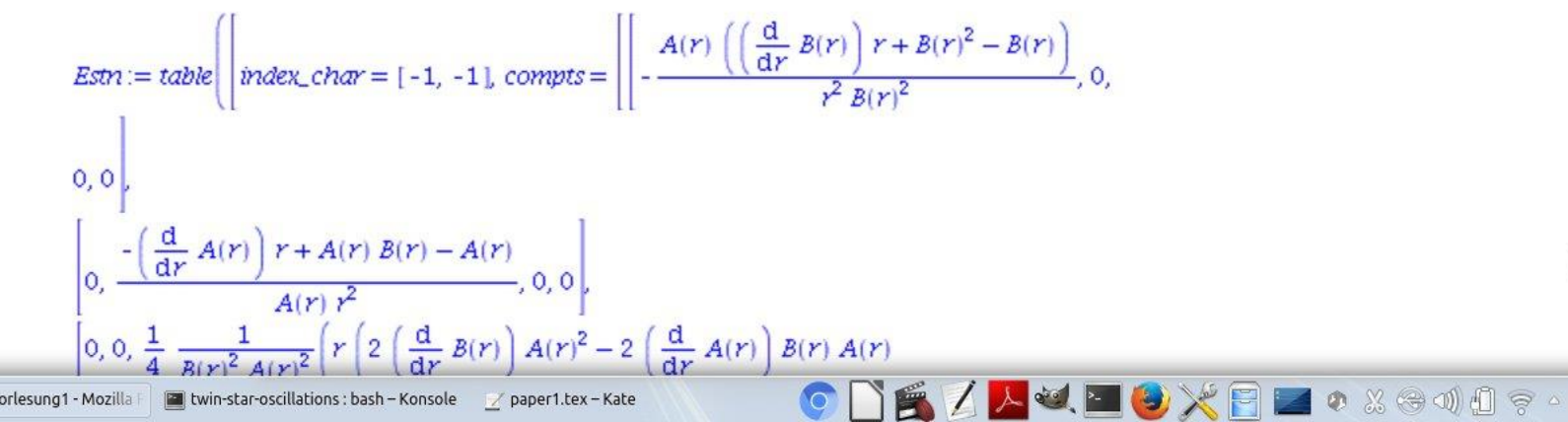

t ooo 同 Dolphin

 $\equiv$ 

☆自

 $(2.10)$ 

 $\triangleright$ 

0946

LON-CAPA Teil I: Vorlesung1 x

LON-CAPA Teil I: Vorlesung1 - Mozilla Firefox

EJ (150%) | C | Q Suchen ☆自  $\triangleleft$  0  $\triangleleft$  1 https://lon-capa.server.uni-frankfurt.de/res/ufm/hanauske/Versuch1/T1/V1/V1.htm  $0, 0$  $\left[0, \frac{-\left(\frac{d}{dr}A(r)\right)r + A(r) B(r) - A(r)}{A(r) r^2}, 0, 0\right]$  $\left[0,0,\frac{1}{4}\ \frac{1}{R(r)^2 A(r)^2}\left(r\left(2\left(\frac{d}{dr}B(r)\right)A(r)^2-2\left(\frac{d}{dr}A(r)\right)B(r)\ A(r)\right)\right)\right]$  $-2 r \left( \frac{d^2}{dr^2} A(r) \right) A(r) B(r) + r \left( \frac{d}{dr} A(r) \right)^2 B(r) + r \left( \frac{d}{dr} A(r) \right) \left( \frac{d}{dr} B(r) \right) A(r) \Big),$  $(2.11)$ οĻ 0, 0, 0,  $-\frac{1}{4}$   $\frac{1}{B(r)^2 A(r)^2} \left( r \left( 2 \left( \frac{d}{dr} A(r) \right) B(r) A(r) \right) \right)$  $-2 A(r) \left(\frac{d}{dr} A(r)\right) B(r) \cos(\theta)^2 - 2 \left(\frac{d}{dr} B(r)\right) A(r)^2 + 2 \left(\frac{d}{dr} B(r)\right) A(r)^2 \cos(\theta)^2$  $+2 r \left( \frac{d^2}{dr^2} A(r) \right) A(r) B(r) - 2 r \left( \frac{d^2}{dr^2} A(r) \right) A(r) B(r) \cos(\theta)^2 - r \left( \frac{d}{dr} A(r) \right)^2 B(r)$  $+r\left(\frac{d}{dx}A(r)\right)^2B(r)\cos(\theta)^2-r\left(\frac{d}{dr}A(r)\right)\left(\frac{d}{dr}B(r)\right)A(r)$  $+r\left(\frac{d}{dr}A(r)\right)\left(\frac{d}{dr}B(r)\right)A(r)\cos(\theta)^{2}\right)$ Berechnung des infinitesimalen Weglängenelements  $ds^2 = g_{\mu\nu} dx^\mu dx^\nu = dx^\mu dx_\mu$ :  $\mathcal{D}$  $dx$ :=create([1], array([dt,dr,dtheta,dphi])):  $\geq$  $ds2:=get$  compts(prod(dx, lower(g,dx, 1), [1,1])): ds2:=collect( simplify(ds2), [dt,dr,dtheta,dphi]);

#### $ds2 = at^2 A(r) - at^2 B(r) - atnet d^2 r^2 + (r^2 cos(\theta)^2 - r^2)$   $atm^2$

0 & 0 0 0 0 4

**LON-CAPA Teil I: Vorlesung 1**  $\times$  **+** 

ts ooo 同 Dolphin

 $\circ \circ \times$ 

俞 三

Definition der kovarianten Raumzeit-Metrik eines schwarzen Lochs der Masse M in Schwarzschildkoordinaten:

coord  $:= [t, r, theta, phi];$  $\geq$  $g$  compts :=  $array(symmetric, sparse, 1..4, 1..4)$ : g compts[1,1] :=  $1-2*M/r$ : g compts[2,2] :=  $-1/g$  compts[1,1]:  $g_{\text{compts}}[3,3] := -r^2$ :  $g_{\text{compts}}[4,4] := -r^2 \sin(\text{theta})^2$ :  $g := \text{create}([ -1, -1], \text{eval}(g \text{ compts}));$ 

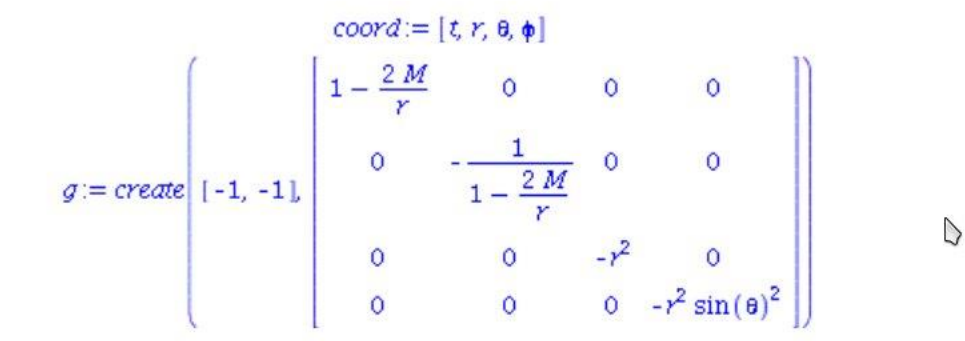

**EZALEXEZO** & SOND ? - 09:49

 $\boxed{\Box$  (150%) |  $\boxed{C}$  | Q, Suchen

 $(4.1.1)$ 

Berechnung des infinitesimalen Weglängenelements  $ds^2$ :

 $dx$ :=create([1], array([dt,dr,dtheta,dphi])):  $\geq$  $ds2:=get \text{ compts}(\text{prod}(dx, lower(g,dx,1), [1,1]))$ : ds2:=collect( simplify(ds2). [dt.dr.dtheta.dphil):

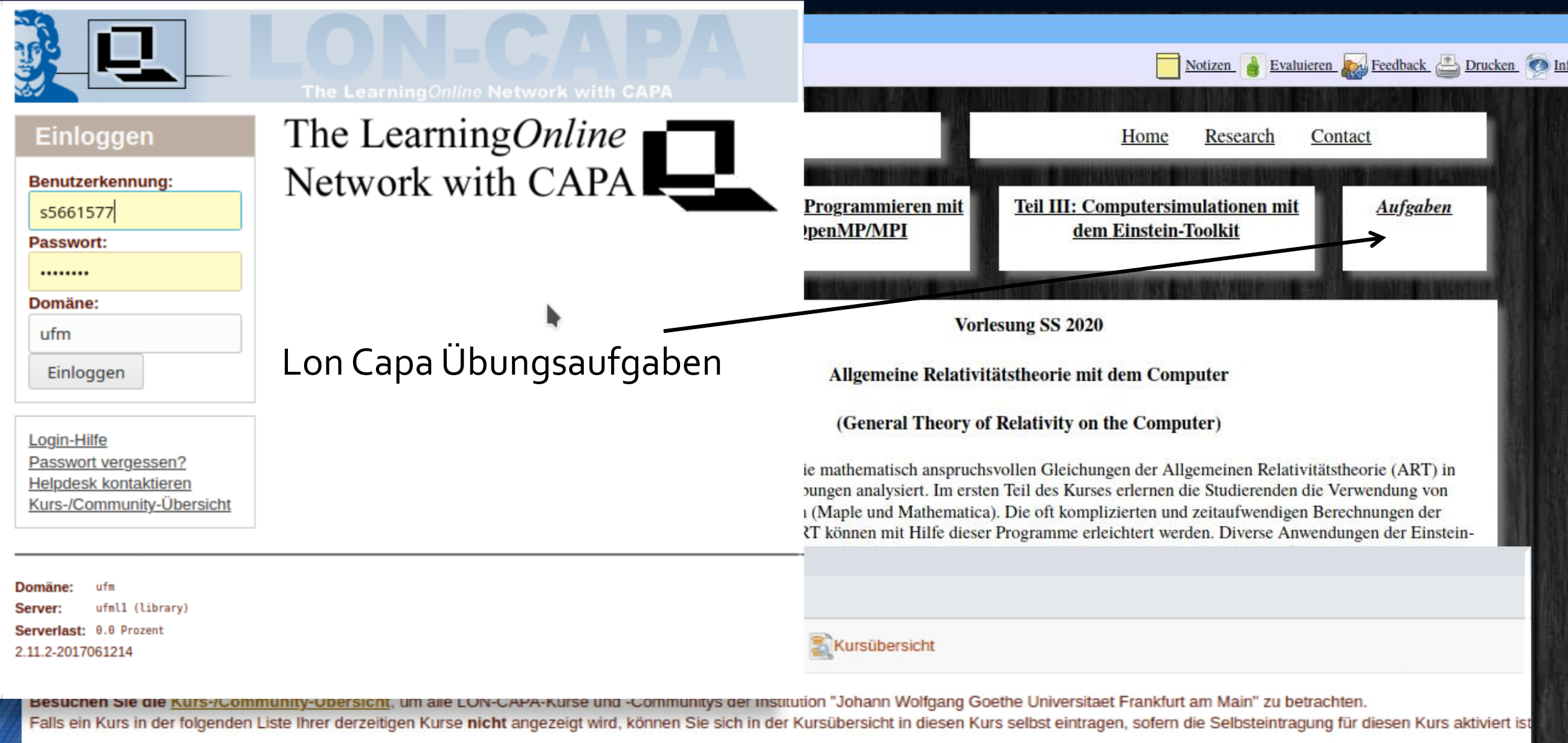

### Wählen Sie den gewünschten Kurs aus

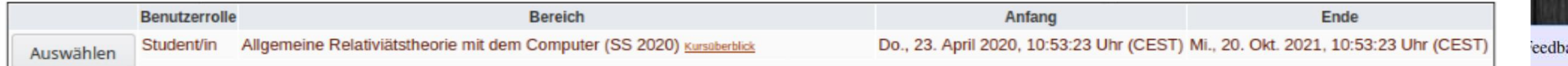

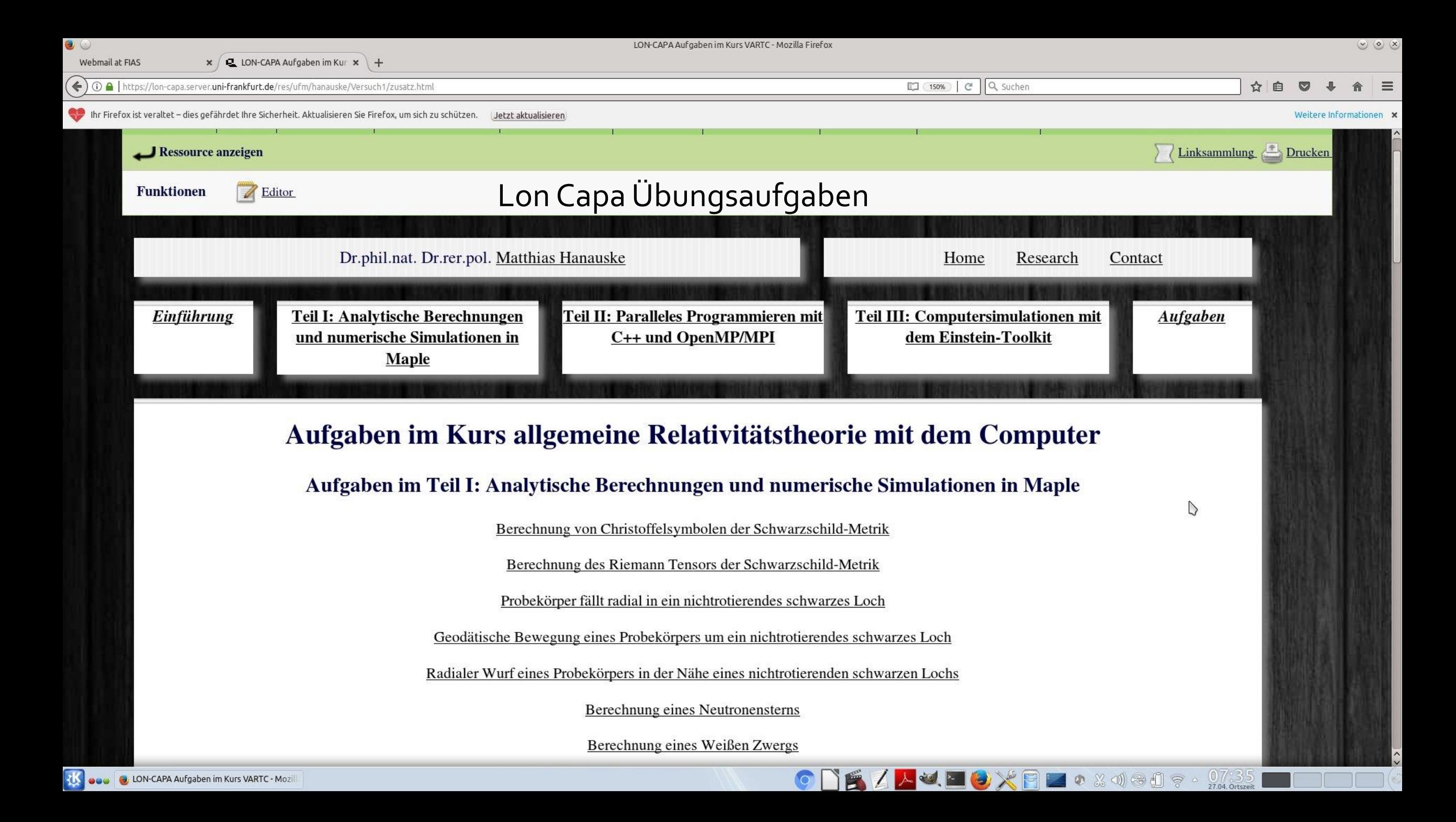

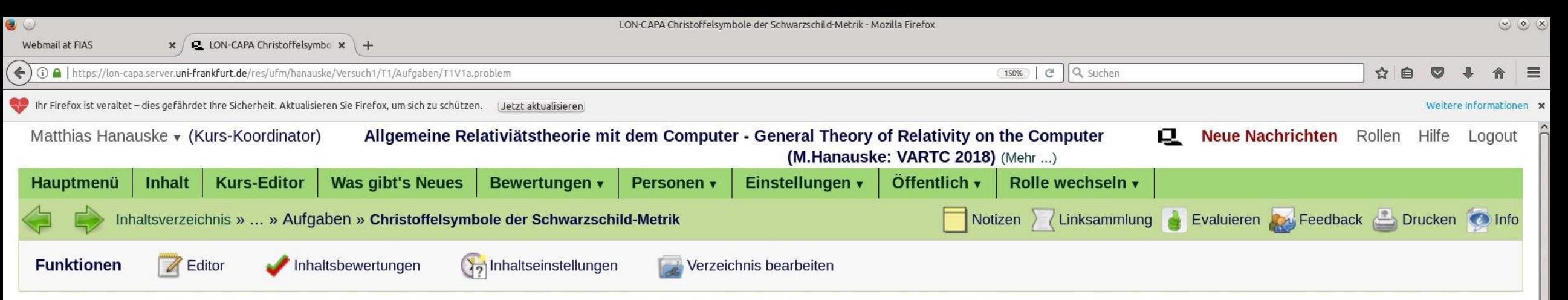

Die folgende Metrik beschreibt die raumzeitliche Struktur eines nichtrotierendes schwarzes Loch (Schwarzschildmetrik in Schwarzschildkoordinaten):

$$
g_{\mu\nu}=\left(\begin{matrix} \left(1-\frac{2M}{r}\right)&0&0&0\\ &0&-\left(1-\frac{2M}{r}\right)^{-1}&0&0\\ &0&0&-r^2&0\\ &0&\triangleright&0&0&-r^2\sin^2(\theta)\end{matrix}\right)
$$

Die griechischen, raumzeitlichen Indices  $\mu, \nu$  laufen von 0.3 und entsprechen den folgenden sphärischen Koordinaten:  $x^\mu=(x^0,x^1,x^2,x^3)=(t,r,\theta,\phi)$ . Berechnen Sie den Wert des Christoffelsymbols  $\Gamma^0_{01}$ , wobei die Masse M des schwarzen Loch und der radiale Abstand r den folgenden Werten entspricht:

 $\Box$  K  $\Box$   $\Box$   $\Box$   $\Diamond$   $\times$  E  $\Box$   $\circ$  & 4)  $\odot$  0  $\Box$   $\odot$   $\Box$   $\Box$   $\Box$ 

 $M=15$ ,  $r=4.6$ 

#### -0.128380691543992

**D** LON-CAPA Christoffelsymbole der Schwar

Korrekt! Ihre Nachweis-Nr. ist 163-3507

**Bisherige Antworten** 

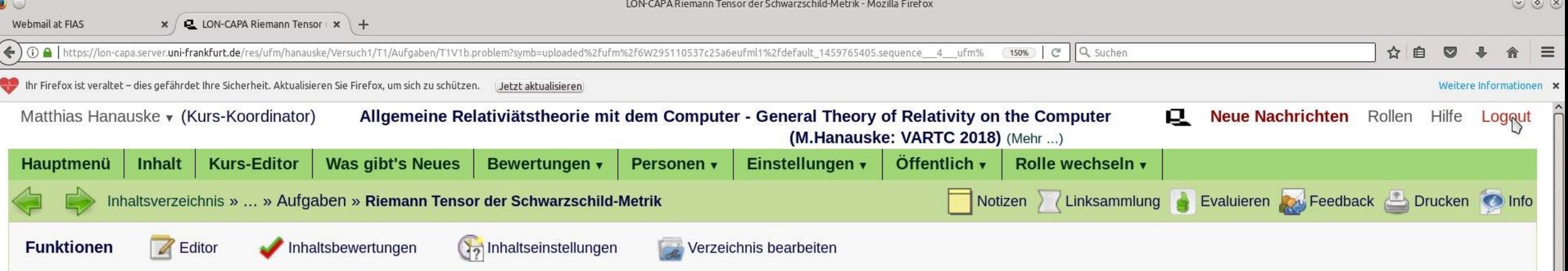

Die folgende Metrik beschreibt die raumzeitliche Struktur eines nichtrotierendes schwarzes Loch (Schwarzschildmetrik in Schwarzschildkoordinaten):

$$
g_{\mu\nu}=\left(\begin{matrix} \left(1-\frac{2M}{r}\right)&0&0&0\\ &0&-\left(1-\frac{2M}{r}\right)^{-1}&0&0\\ &0&0&-r^2&0\\ &0&0&0&-r^2\sin^2(\theta)\end{matrix}\right)
$$

Die griechischen, raumzeitlichen Indices  $\mu, \nu$  laufen von 0.3 und entsprechen den folgenden sphärischen Koordinaten:  $x^\mu=(x^0,x^1,x^2,x^3)=(t,r,\theta,\phi)$ . Berechnen Sie den Wert des Riemann Tensors  $R_{0101}$ , wobei die Masse M des schwarzen Loch und der radiale Abstand r den folgenden Werten entspricht:

 $M=40$ ,  $r=4.9$ 

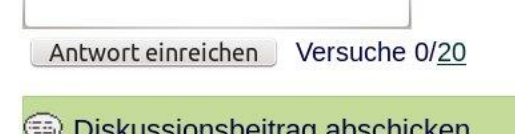

**D** LON-CAPA Riemann Tensor der Schwarzsch

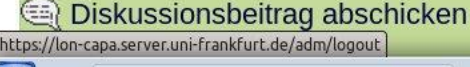

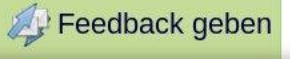

 $\Box$  E A  $\blacktriangleright$  U. E  $\odot$  X E a  $\circ$  & 4 e  $\Box$  e  $\odot$   $\Box$   $\odot$   $\Box$   $\Box$ 

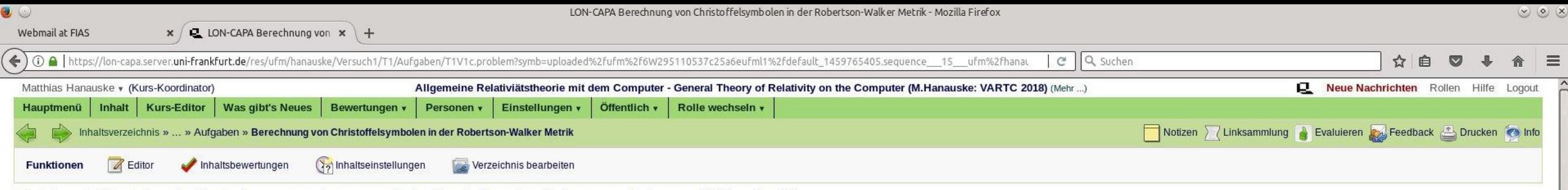

Die folgende Metrik beschreibt die homogene, isotrope zeitliche Entwicklung des Universums (Robertson-Walker Metrik):

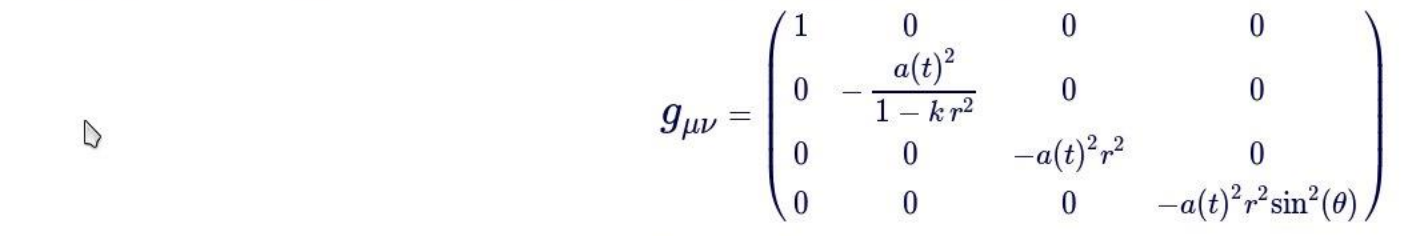

Die Funktion  $a(t)$  bezeichnet den Skalenfaktor des Universums zur Zeit  $t$  und der Parameter  $k$  kennzeichnet den Krümmungsparameter des Universums. Die griechischen, raumzeitlichen Indices  $\mu, \nu$  laufen von 0.03 und ent den folgenden sphärischen Koordinaten:  $x^{\mu}=\left(x^{0},x^{1},x^{2},x^{3}\right)=\left(t,r,\theta,\phi\right)$ . Berechnen Sie das Christoffelsymbols  $\Gamma^{0}_{11}$  und geben Sie an welcher der unten stehende Ausdrücke richtig ist:

$$
\begin{aligned}\n\mathbf{r}_{11}^0 &= \frac{k \, r}{1 - k \, r^2} \\
\mathbf{r}_1^0 &= \frac{\frac{da(t)}{dt}}{1 - k \, r^2} \\
\mathbf{r}_1^0 &= -\frac{a(t)}{1 - k \, r} \\
\mathbf{r}_2^0 &= \frac{a(t)}{1 - k \, r}\n\end{aligned}
$$

$$
\sum \cdot 11 = 1 - kr^2
$$

$$
\sum \cdot \Gamma_{11}^0 = \frac{a(t) \frac{da(t)}{dt}}{1 - k r^2}
$$

Antwort einreichen Versuche 0/2

Diskussionsbeitrag abschicken

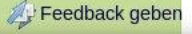

 $\bigcirc$   $\bigcap$   $\bigcirc$   $\bigvee$   $\bigvee$   $\bigvee$   $\bigcirc$   $\bigcirc$   $\bigvee$   $\bigcirc$   $\bigcirc$ 

LON-CAPA Berechnung des Einsteintensors in der Robertson-Walker Metrik - Mozilla Firefox

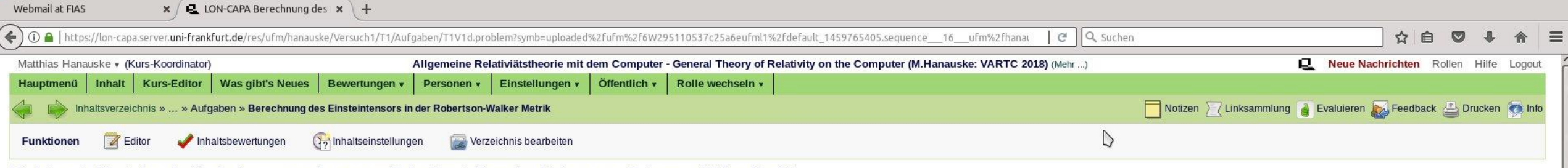

Die folgende Metrik beschreibt die homogene, isotrope zeitliche Entwicklung des Universums (Robertson-Walker Metrik):

$$
g_{\mu\nu}=\begin{pmatrix} 1 & 0 & 0 & 0 \\[0.3em] 0 & -\frac{a(t)^2}{1-kr^2} & 0 & 0 \\[0.3em] 0 & 0 & -a(t)^2r^2 & 0 \\[0.3em] 0 & 0 & 0 & -a(t)^2r^2\mathrm{sin}^2(\theta)\end{pmatrix}
$$

Die Funktion  $a(t)$  bezeichnet den Skalenfaktor des Universums zur Zeit  $t$  und der Parameter  $k$  kennzeichnet den Krümmungsparameter des Universums. Die griechischen, raumzeitlichen Indices  $\mu, \nu$  laufen von 0.03 und ent den folgenden sphärischen Koordinaten:  $x^{\mu}=\left(x^{0},x^{1},x^{2},x^{3}\right)=\left(t,r,\theta,\phi\right)$ . Berechnen Sie die  $(1,1)$ -Komponente des Einsteintensors  $G_{\mu\nu}=R_{\mu\nu}-\frac{1}{2}\,R\,g_{\mu\nu}$  und geben Sie an welcher der unten stehende Ausdrü ist:

 $\bigcirc$   $\bigcap$   $\bigcirc$   $\bigvee$   $\bigvee$   $\bigvee$   $\bigcirc$   $\bigvee$   $\bigvee$   $\bigcirc$   $\bigvee$   $\bigvee$   $\bigvee$   $\bigvee$   $\bigvee$   $\bigvee$   $\bigvee$   $\bigvee$   $\bigvee$   $\bigvee$   $\bigvee$   $\bigvee$   $\bigvee$   $\bigvee$   $\bigvee$   $\bigvee$   $\bigvee$   $\bigvee$   $\bigvee$   $\bigvee$   $\bigvee$   $\bigvee$   $\$ 

$$
G_{11}=G_{rr}=-\frac{3\left(\frac{da(t)}{dt}\right)^{2}+k}{\left(a(t)\right)^{2}}\\
$$

$$
G_{11}=G_{rr}=-\frac{4\,a(t)\,\frac{d^{2}a(t)}{dt^{2}}+\left(\frac{da(t)}{dt}\right)^{2}+k}{1-k\,r^{2}}
$$

$$
G_{11}=G_{rr}=-\frac{2\,a(t)\,\frac{d^{2}a(t)}{dt^{2}}+2\left(\frac{da(t)}{dt}\right)^{2}+k}{1-k\,r^{2}}
$$

$$
G_{11}=G_{rr}=\frac{2\,a(t)\,\frac{d^{2}a(t)}{dt^{2}}+\left(\frac{da(t)}{dt}\right)^{2}+k}{1-k\,r^{2}}
$$

$$
G_{11}=G_{rr}=\frac{2\,a(t)\,\frac{d^{2}a(t)}{dt^{2}}+\left(\frac{da(t)}{dt}\right)^{2}+k}{1-k\,r^{2}}
$$

LON-CAPA Berechnung von quadratischen Zusatztermen in der Robertson-Walker Metrik - Mozilla Firefox

 $\mathcal{D}$ 

ODSZXJOXBZO0 & 19 2 19 48

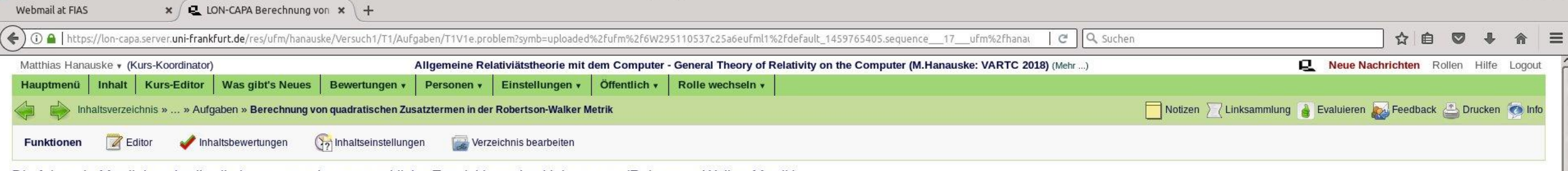

Die folgende Metrik beschreibt die homogene, isotrope zeitliche Entwicklung des Universums (Robertson-Walker Metrik):

$$
g_{\mu\nu}=\begin{pmatrix} 1 & 0 & 0 & 0 \\[0.3em] 0 & -\frac{a(t)^2}{1-kr^2} & 0 & 0 \\[0.3em] 0 & 0 & -a(t)^2r^2 & 0 \\[0.3em] 0 & 0 & 0 & -a(t)^2r^2\mathrm{sin}^2(\theta)\end{pmatrix}
$$

Die Funktion  $a(t)$  bezeichnet den Skalenfaktor des Universums zur Zeit  $t$  und der Parameter  $k$  kennzeichnet den Krümmungsparameter des Universums. Die griechischen, raumzeitlichen Indices  $\mu, \nu$  laufen von 0.03 und ent den folgenden sphärischen Koordinaten:  $x^{\mu}=\left(x^{0},x^{1},x^{2},x^{3}\right)=\left(t,r,\theta,\phi\right)$ . Berechnen Sie die  $(0,0)$ -Komponente des folgenden zusammengesetzten Tensors  $Q^{\mu}{}_{\nu}=R^{\alpha\beta\gamma\mu}R_{\alpha\beta\gamma\nu}-\frac{1}{4}\,R^{\alpha\beta\gamma\lambda}\,R_{\alpha\beta\gamma\lambda}\,$ an welcher der unten stehende Ausdrücke richtig ist:

$$
\begin{array}{l} \displaystyle Q^{0}{}_{0}=Q^{t}{}_{t}=\frac{3\left((a(t))^{4}\left(\frac{d^{2}a(t)}{dt^{2}}\right)^{2}-\left(\frac{da(t)}{dt}\right)^{2}-2k\left(\frac{da(t)}{dt}\right)^{2}-k^{2}\right)}{\left(a(t)\right)^{4}}\\ \\ \displaystyle Q^{0}{}_{0}=Q^{t}{}_{t}=\frac{3\left((a(t))^{2}\left(\frac{d^{2}a(t)}{dt^{2}}\right)^{2}-\left(\frac{da(t)}{dt}\right)^{4}-2\,k\left(\frac{da(t)}{dt}\right)^{2}-k^{2}\right)}{\left(a(t)\right)^{4}}\\ \\ \displaystyle Q^{0}{}_{0}=Q^{t}{}_{t}=\frac{2\left(\left(a(t)\right)^{2}\left(\frac{d^{2}a(t)}{dt^{2}}\right)^{2}-\left(\frac{da(t)}{dt}\right)^{4}-4\,k\left(\frac{da(t)}{dt}\right)^{2}-k^{2}\right)}{\left(a(t)\right)^{4}}\\ \\ \displaystyle Q^{0}{}_{0}=Q^{t}{}_{t}=\frac{3\left(\left(a(t)\right)^{2}\left(\frac{d^{2}a(t)}{dt^{2}}\right)^{2}-\left(\frac{da(t)}{dt}\right)^{4}-2\,k\left(\frac{da(t)}{dt}\right)^{2}-k^{2}\right)}{\frac{1}{4}k\,m^{2}}\\ \\ \displaystyle Q^{0}{}_{0}=Q^{t}{}_{t}=\frac{3\left(\left(a(t)\right)^{2}\left(\frac{d^{2}a(t)}{dt^{2}}\right)^{2}-\left(\frac{da(t)}{dt}\right)^{4}-2\,k\left(\frac{da(t)}{dt}\right)^{2}-k^{2}\right)}{\frac{1}{2}k\,m^{2}}\\ \\ \displaystyle \frac{1}{2}k\,s_{0}=2\,s_{5}\,s_{1}s_{1}-2\,s_{0}s_{1}-2\,s_{0}s_{1}-2\,s_{0}s_{1}-2\,s_{0}s_{1}s_{2}-2\,s_{0}s_{1}-2\,s_{0}s_{1}s_{1}s_{2}-2\,s_{0}s_{1}-2\,s_{0}s_{1}s_{1}s_{1}s_{2}-2\,s_{0}s_{1}s_{1}s_{1}s_{1}s_{2}-2\,s_{0}s_{1}-2\,s_{0}s_{1}s_{1}s_{1}s_{1}s_{2}-2\,s_{0}s_{1}s_{1}s_{
$$

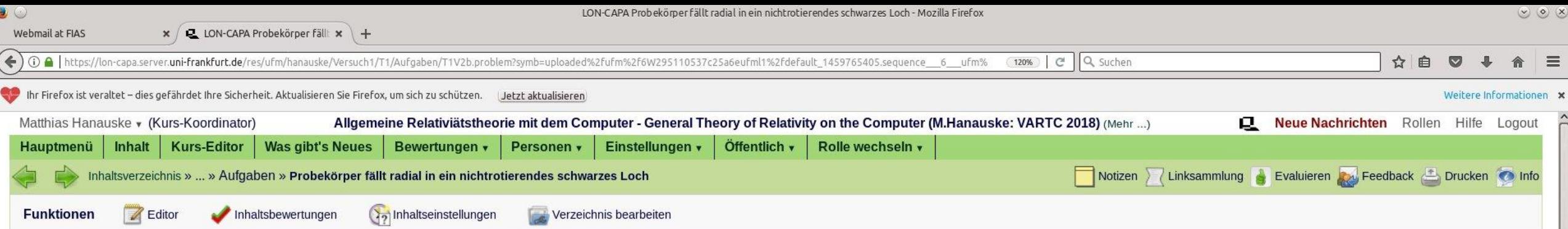

Die Bewegung eines Probekörpers um ein nichtrotierendes schwarzes Loch wird mittels der Geodätengleichung beschrieben:

$$
\begin{aligned}\n\frac{d^2x^\mu}{d\tau^2} + \Gamma^\mu_{\nu\rho}\,\frac{dx^\nu}{d\tau}\,\frac{dx^\rho}{d\tau} & = 0 & \Rightarrow \\
\frac{d^2t}{d\tau^2} &= -\Gamma^0_{\nu\rho}\,\frac{dx^\nu}{d\tau}\,\frac{dx^\rho}{d\tau} \\
\frac{d^2r}{d\tau^2} &= -\Gamma^1_{\nu\rho}\,\frac{dx^\nu}{d\tau}\,\frac{dx^\rho}{d\tau} \\
\frac{d^2\theta}{d\tau^2} &= -\Gamma^2_{\nu\rho}\,\frac{dx^\nu}{d\tau}\,\frac{dx^\rho}{d\tau} \\
\frac{d^2\phi}{d\tau^2} &= -\Gamma^3_{\nu\rho}\,\frac{dx^\nu}{d\tau}\,\frac{dx^\rho}{d\tau}\n\end{aligned}
$$

wobei  $\tau$  ein affiner Parameter (z.B. die Eigenzeit), t, r,  $\theta$  und  $\phi$  die Schwarzschildkoordinaten und  $\Gamma^{\mu}_{\nu\rho}$  die Christoffel Symbole zweiter Art darstellen. Lösen Sie, unter Verwendung des Computeralgebra-Systems Maple, die Geodätengleichung eines radial in ein schwarzes Loch einfallenden Probekörpers. Verwenden Sie die folgenden Anfangsbedingungen: Zur Eigenzeit  $\tau$ =0 sei der Probekörper bei r=50.5,  $\theta$ =0 und  $\phi$ =0; die Anfangsgeschwindigkeiten seien:  $\frac{dr}{dr}$ =0,  $\frac{d\theta}{d\tau}$ =0,  $\frac{d\phi}{d\tau}$ =0 und die Masse des schwarzen Lochs betrage M=1. Berechnen Sie wo sich der Probekörper bei  $\tau$  = 300  $\approx$  1 [ms] befindet und geben Sie den Radius r(300) in [km] an.

Antwort einreichen Versuche 0/20

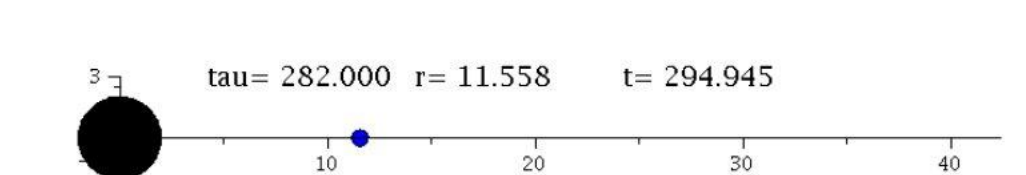

 $\sum_{\mathcal{B}} \sum_{\mathcal{B}} \mathcal{A} \sum_{\mathcal{B}} \mathcal{A} \sum_{\mathcal{B}} \sum_{\mathcal{B}} \mathcal{B} \sum_{\mathcal{B}} \mathcal{B} \sum_{\mathcal{B}} \mathcal{B} \sum_{\mathcal{B}} \mathcal{B} \sum_{\mathcal{B}} \mathcal{B} \sum_{\mathcal{B}} \mathcal{B} \sum_{\mathcal{B}} \mathcal{B} \sum_{\mathcal{B}} \mathcal{B} \sum_{\mathcal{B}} \mathcal{B} \sum_{\mathcal{B}} \mathcal{B} \sum_{\mathcal{B}} \mathcal{B} \sum_{\mathcal{$ 

 $\triangleright$ 

### Die Geodätengleichung

$$
\frac{d^2x^\mu}{d\tau^2}+\Gamma^\mu_{\nu\rho}\,\frac{dx^\nu}{d\tau}\,\frac{dx^\rho}{d\tau}~=~0
$$

### Maple Ausgabe bei festgelegter Schwarzschild-Raumzeit

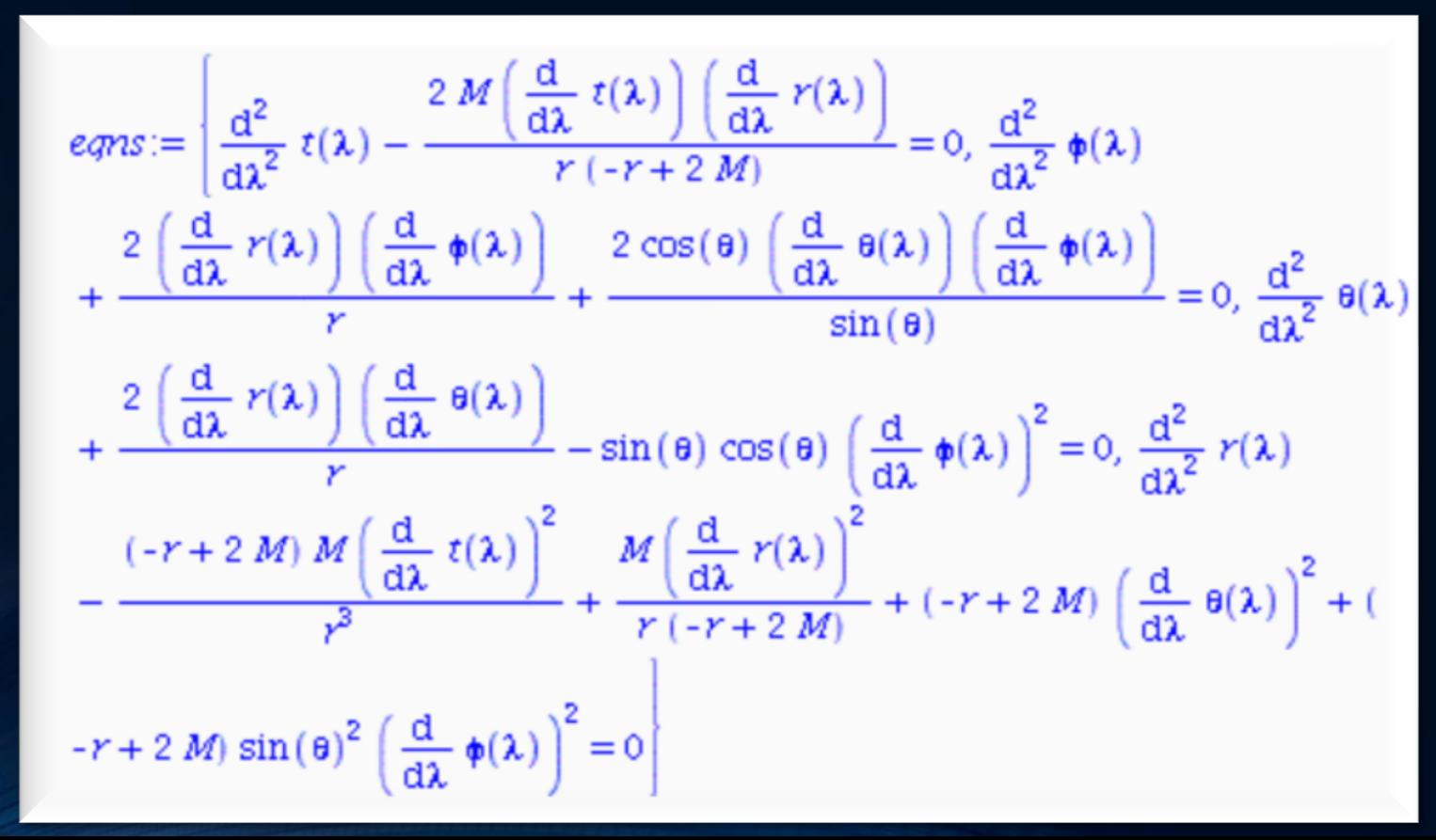

```
\bulletWebmail at FIAS
                                  \mathbf x / L LON-CAPA Teil I: Vorlesung 2 \mathbf x +
 ← 0 A | https://lon-capa.server.uni-frankfurt.de/res/ufm/hanauske/Versuch1/T1/V2/V2.html
                        wobei die \Gamma^{\mu}_{\nu\rho} die Christoffel Symbole zweiter Art und \lambda ein affiner Parameter (z.B. die Eigenzeit) darstellen.
```

```
Radial in ein schwarzes Loch einfallender Probekörper
```
restart:  $\geq$ with( tensor ):  $with(plots):$ with(plottools):

Definition der kovarianten Raumzeit-Metrik eines schwarzen Lochs der Masse M in Schwarzschildkoordinaten:

```
coord := [t, r, theta, phi]:
\overline{\phantom{0}}g_{\text{compts}} := \text{array(symmetric, sparse, 1..4, 1..4)}:
  g_{\text{compts}}[1,1] := 1-2*M/r: g_{\text{compts}}[2,2] := -1/g_{\text{compts}}[1,1].g compts[3,3] := -r^2: g compts[4,4] := -r^2*sin(theta)<sup>2</sup>:
                 g := \text{create}([-1,-1], \text{eval}(g \text{ compts}));
```
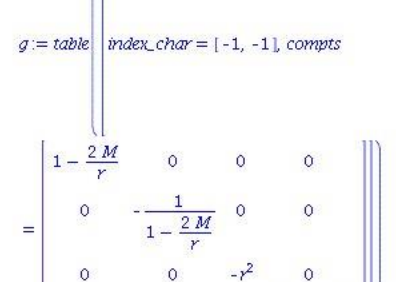

 $\Omega$ 

 $-r^2 \sin(\theta)^2$ 

 $\circ$ 

LON-CAPA Teil I: Vorlesung2 - Mozilla Firefox

 $\boxed{\Box} \boxed{C} \boxed{Q}$  Suchen

Berechnung der kontravarianten Metrik und der Christoffel Symbole:

```
> ginv := invert(g, 'detg'):
  Dlg := dlmetric(g, coord):
  D2g := d2metric( D1g, coord):
   Cf1 := Christoffell( D1g):
 Cf2:= Christoffel2( ginv, Cf1):
```
 $(2.1.1)$ 

 $\triangleright$ 

 $\begin{picture}(120,140)(-0.000,0.000)(-0.000,0.000)(-0.000,0.000)(-0.000,0.000)(-0.000,0.000)(-0.000,0.000)(-0.000,0.000)(-0.000,0.000)(-0.000,0.000)(-0.000,0.000)(-0.000,0.000)(-0.000,0.000)(-0.000,0.000)(-0.000,0.000)(-0.000,0.000)(-0.000,0.000$ 

 $\equiv$ 

合

☆ 白

 $\triangledown$ 

 $\ddot{\phantom{1}}$ 

ts ooo 图 2-Dolphin

**LON-CAPA Teil I: Vorlesung 2**  $\times$  **+** 

← 0 A | https://lon-capa.server.uni-frankfurt.de/res/ufm/hanauske/Versuch1/T1/V2/V2.html

LON-CAPA Teil I: Vorlesung2 - Mozilla Firefox

 $\mathbb{E}$  |  $\mathbb{C}$  | Q, suchen

 $\bigcirc$ 

 $\textcolor{red}{\text{\textcircled{e}}} \bullet \textcolor{red}{\text{\textcircled{e}}} \bullet \textcolor{red}{\text{if}} \bullet \textcolor{red}{\text{if}} \bullet \textcolor{red}{\text{if}} \bullet \textcolor{red}{\text{if}} \bullet \textcolor{red}{\text{if}} \bullet \textcolor{red}{\text{if}} \bullet \textcolor{red}{\text{if}} \bullet \textcolor{red}{\text{if}} \bullet \textcolor{red}{\text{if}} \bullet \textcolor{red}{\text{if}} \bullet \textcolor{red}{\text{if}} \bullet \textcolor{red}{\text{if}} \bullet \textcolor{red}{\text{if}} \bullet \textcolor{red}{\text{if}} \bullet \textcolor{$ 

☆自  $\circ$  $\equiv$ 侖

Berechnung der Geodätengleichung als Funktion des affinen Parameters  $\lambda$ : Die Geodätengleichung ist ein System gekoppelter Differentialgleichungen

 $\frac{d^2t}{d\lambda^2} = -\Gamma^0_{\nu\rho}\;\frac{dx^\nu}{d\lambda}\;\frac{dx^\rho}{d\lambda}\nonumber\ \frac{d^2r}{d\lambda^2} = -\Gamma^1_{\nu\rho}\;\frac{dx^\nu}{d\lambda}\;\frac{dx^\rho}{d\lambda}\nonumber\ \frac{d^2\theta}{d\lambda^2} = -\Gamma^2_{\nu\rho}\;\frac{dx^\nu}{d\lambda}\;\frac{dx^\rho}{d\lambda}\nonumber\ \frac{d^2\phi}{d\lambda^2} = -\Gamma^3_{\nu\rho}\;\frac{dx^\nu}{d\lambda}\;\frac{dx^\rho}{d\lambda}\quad ,$ 

wobei  $\lambda$  ein affiner Parameter (z.B. die Eigenzeit), t, r,  $\theta$  und  $\phi$  die Schwarzschildkoordinaten und  $\Gamma^{\mu}_{\nu\rho}$  die Christoffel Symbole zweiter Art darstellen.

> eqns:=qeodesic eqns( coord, lambda, Cf2);

$$
eq\eta s := \left| \frac{d^2}{d\lambda^2} t(\lambda) - \frac{2 M \left( \frac{d}{d\lambda} t(\lambda) \right) \left( \frac{d}{d\lambda} r(\lambda) \right)}{r \left( -r + 2 M \right)} = 0, \frac{d^2}{d\lambda^2} \phi(\lambda) \right|
$$
  
+ 
$$
\frac{2 \left( \frac{d}{d\lambda} r(\lambda) \right) \left( \frac{d}{d\lambda} \phi(\lambda) \right)}{r} + \frac{2 \cos(\theta) \left( \frac{d}{d\lambda} \theta(\lambda) \right) \left( \frac{d}{d\lambda} \phi(\lambda) \right)}{\sin(\theta)} = 0, \frac{d^2}{d\lambda^2} \theta(\lambda)
$$
  
+ 
$$
\frac{2 \left( \frac{d}{d\lambda} r(\lambda) \right) \left( \frac{d}{d\lambda} \theta(\lambda) \right)}{r} - \sin(\theta) \cos(\theta) \left( \frac{d}{d\lambda} \phi(\lambda) \right)^2 = 0, \frac{d^2}{d\lambda^2} r(\lambda)
$$
  
- 
$$
\frac{(-r + 2 M) M \left( \frac{d}{d\lambda} t(\lambda) \right)^2}{r^3} + \frac{M \left( \frac{d}{d\lambda} r(\lambda) \right)^2}{r \left( -r + 2 M \right)} + (-r + 2 M) \left( \frac{d}{d\lambda} \theta(\lambda) \right)^2 + (-r + 2 M) \sin(\theta)^2 \left( \frac{d}{d\lambda} \phi(\lambda) \right)^2 = 0
$$

 $(2.1.2)$ 

Wir lassen nur radiale Bewegung zu und setzen die Masse des schwarzen Lochs auf M=1:

> eq1:=subs({diff(phi(lambda),lambda)=0,diff(theta(lambda),lambda)=0,M=1},eqns[1]): eq2:=subs({diff(phi(lambda),lambda)=0,diff(theta(lambda),lambda)=0,M=1},eqns[2]): eq3:=subs({diff(phi(lambda),lambda)=0,diff(theta(lambda),lambda)=0,M=1},eqns[3]): eq4:=subs({diff(phi(lambda),lambda)=0,diff(theta(lambda),lambda)=0,M=1},eqns[4]): eq1:=simplify(subs({r=r(lambda)},eq1)): eq4:=simplify(subs({r=r(lambda)},eq4)):

**O LON-CAPA Teil I: Vorlesung2 - Mozilla Firefo** 

a,

 $\circledcirc$ 

**LON-CAPA Teil I: Vorlesung 2**  $\times$  **+** 

← 0 A | https://lon-capa.server.uni-frankfurt.de/res/ufm/hanauske/Versuch1/T1/V2/V2.html

LON-CAPA Teil I: Vorlesung2 - Mozilla Firefox

 $\boxed{\mathbb{C}^2 \mid \mathbb{C}^2 \mid \mathsf{Q} \text{ Suchen}}$ 

 $\textcolor{red}{\text{\textcircled{e}}} \bullet \textcolor{red}{\text{\textcircled{e}}} \bullet \textcolor{red}{\text{if}} \bullet \textcolor{red}{\text{if}} \bullet \textcolor{red}{\text{if}} \bullet \textcolor{red}{\text{if}} \bullet \textcolor{red}{\text{if}} \bullet \textcolor{red}{\text{if}} \bullet \textcolor{red}{\text{if}} \bullet \textcolor{red}{\text{if}} \bullet \textcolor{red}{\text{if}} \bullet \textcolor{red}{\text{if}} \bullet \textcolor{red}{\text{if}} \bullet \textcolor{red}{\text{if}} \bullet \textcolor{red}{\text{if}} \bullet \textcolor{red}{\text{if}} \bullet \textcolor{$ 

 $\circ \circ x$ 

☆自  $\equiv$  $\circ$ 

$$
eq1 := \frac{\left(\frac{d^2}{d\lambda^2} t(\lambda)\right) r(\lambda)^2 - 2 \left(\frac{d^2}{d\lambda^2} t(\lambda)\right) r(\lambda) + 2 \left(\frac{d}{d\lambda} t(\lambda)\right) \left(\frac{d}{d\lambda} r(\lambda)\right)}{r(\lambda) (r(\lambda) - 2)}
$$
  
\n
$$
eq4 := \frac{1}{r(\lambda)^3 (r(\lambda) - 2)} \left( \left(\frac{d^2}{d\lambda^2} r(\lambda)\right) r(\lambda)^4 - 2 \left(\frac{d^2}{d\lambda^2} r(\lambda)\right) r(\lambda)^3 + \left(\frac{d}{d\lambda} t(\lambda)\right)^2 r(\lambda)^2 - 4 \left(\frac{d}{d\lambda} t(\lambda)\right)^2 r(\lambda) + 4 \left(\frac{d}{d\lambda} t(\lambda)\right)^2
$$
  
\n
$$
- \left(\frac{d}{d\lambda} r(\lambda)\right)^2 r(\lambda)^2 = 0
$$

 $(2.1.3)$ 

Anfangswerte:

Zur Zeit t=0 sei der fallende Körper bei einem Radius von r=10=5\*(Schwarzschildradius), die Anfangsgeschwindigkeit des Körpers sei 0. Wir beschreiben den Fall aus der Sichtweise eines im unendlichen ruhenden Beobachters. Bemerkung: Der Anfangswert dt0 ergibt sich hierbei aus der Bedingung des infinitesimalen Weglängenelements  $\frac{ds^2}{d\lambda^2} = u^{\mu}u_{\mu} = 1$ , wobei hierbei der affine Parameter  $\lambda$  als Eigenzeit  $\tau$  interpretiert wird und  $u^{\mu}$  die 4er-Geschwindigkeit des Körpers darstellt.

$$
\frac{ds^2}{d\lambda^2} = 1 \quad \quad \underset{dr=d\theta=d\phi=0\text{ bei }t=0}{\Longrightarrow} \quad \left(1-\frac{2M}{r}\right)\frac{dt^2}{d\lambda^2} = 1 \; \Rightarrow \; \frac{dt}{d\lambda} = \frac{1}{\sqrt{\left(1-\frac{2M}{r}\right)}} \qquad \qquad \text{by}
$$

 $r0:=10$ :  $\geq$  $t0:=0$ :  $dr0 := 0$ :  $dt0 := evalf(1/sqrt(1-2/r0))$ :

Numerisches Lösen der Geodätengleichung:

> Loes:=dsolve({eq1,eq4,t(0)=t0,r(0)=r0,D(r)(0)=0,D(t)(0)=dt0},{r(lambda),t(lambda)},type=numeric,output=listprocedure):

Zum Vergleich lösen wir auch die Bewegungsgleichung nach Newton:

$$
\frac{d^2r}{dt^2}=-\,\frac{1}{r^2}
$$

ts ooo 图 2-Dolphin

**LON-CAPA Teil I: Vorlesung 2**  $\times$  **+** 

LON-CAPA Teil I: Vorlesung2 - Mozilla Firefox

← 0 A | https://lon-capa.server.uni-frankfurt.de/res/ufm/hanauske/Versuch1/T1/V2/V2.html  $\Box$  (133%)  $\boxed{C}$   $\boxed{Q}$  Suchen ☆ 白  $\bullet$  $\equiv$ Grafische Veranschaulichung der Lösung (rote Kurve ist die nach Newton berechnete):  $lend := 33.7:$  $\overline{\phantom{0}}$ 

> $lendn:=35.12:$ Plot1:=odeplot(Loes,[lambda,t(lambda)],0..lend,numpoints=200,color=blue,thickness=2,title="Koordinatenzeit t vs affiner Parameter lambda"): Plot2:=odeplot(Loes,[lambda,r(lambda)],0..lend,numpoints=200,color=blue,thickness=2,title="radius vs affiner Parameter lambda"): Plot3:=odeplot(Loes,[r(lambda),t(lambda)],0..lend,numpoints=700,color=blue,thickness=2,title="Koordinatenzeit t vs radius"): Plot newton:=odeplot(Loes newton, [r(lambda), lambda], 0..lendn, numpoints=100, color=red, thickness=2):

display(Matrix(1,3, [Plot1, Plot2, display(Plot3, Plot newton)]));

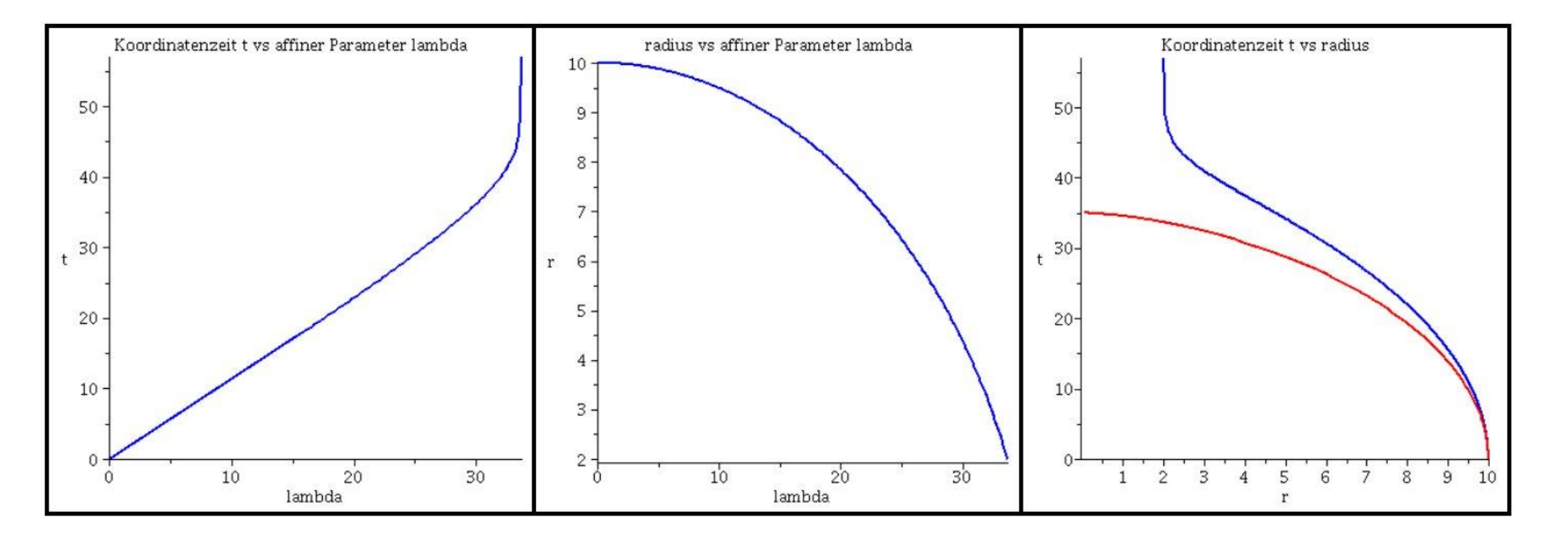

 $\textbf{B} \textbf{A} \textbf{A} \textbf{B} \textbf{C} \textbf{C} \textbf{C} \textbf{D} \textbf{A} \textbf{A} \textbf{C} \textbf{D} \textbf{A} \textbf{D} \textbf{A} \textbf{D} \textbf{A} \textbf{D} \textbf{A} \textbf{D} \textbf{A} \textbf{D} \textbf{A} \textbf{D} \textbf{A} \textbf{D} \textbf{A} \textbf{D} \textbf{A} \textbf{D} \textbf{A} \textbf{D} \textbf{A} \textbf{D} \textbf{A} \textbf{D} \textbf{$ 

Im Spiegel erscheint Im Spieger eisenemer<br>| jedoch sein wirkliches (von |<br>| sommenes,  $\frac{1}{10}$  jedoch sein with menes,<br>ihm wahrgenommenes) Bi  $\int$  ihm wahrgenomments, Bild.<br>moralisch verfallenes) Bild. moraliscrivential<br>Transformation ins eigene Transformation ins eigene<br>Koordinatensystem, Eddington-<br>Koordinatensystem, Eddington-Koordinatensystem, Europa<br>Finkelstein Koordinaten!

Ereignis-

horizont

Sein von der Öffentlichkeit<br>Gusserer Beobachtonkeit

<sup>em von</sup> der Öffentlich<sup>er</sup><br><sup>Wahrgenommen</sub></sup>

wanrgenommenes<br>Erscheinungsbild bleibt jungen<br>Zustand wie eingefrohren

wahrgenommenes<br>Erscheinungenommenes

Ender and wie eingefrohren.<br>Zustand wie eingefrohren.

Für den äusseren Beobachter friert das Bild des Körpers, der in das schwarze Loch fällt, am Ereignishorizont ein. Der Körper selbst übertritt jedoch die Grenze und fällt weiter in die echte Singularität im Ursprung.

Dorian Gray wird in das schwarze Loch der moralischen Abründe gezogen und übertritt eine Grenze von der aus er nicht mehr zurück kann.

### Das Bildnis des schwarzen Loches (die wohl beste Veranschaulichung der wesentlichen Eigenschaften eines schwarzen Loches)

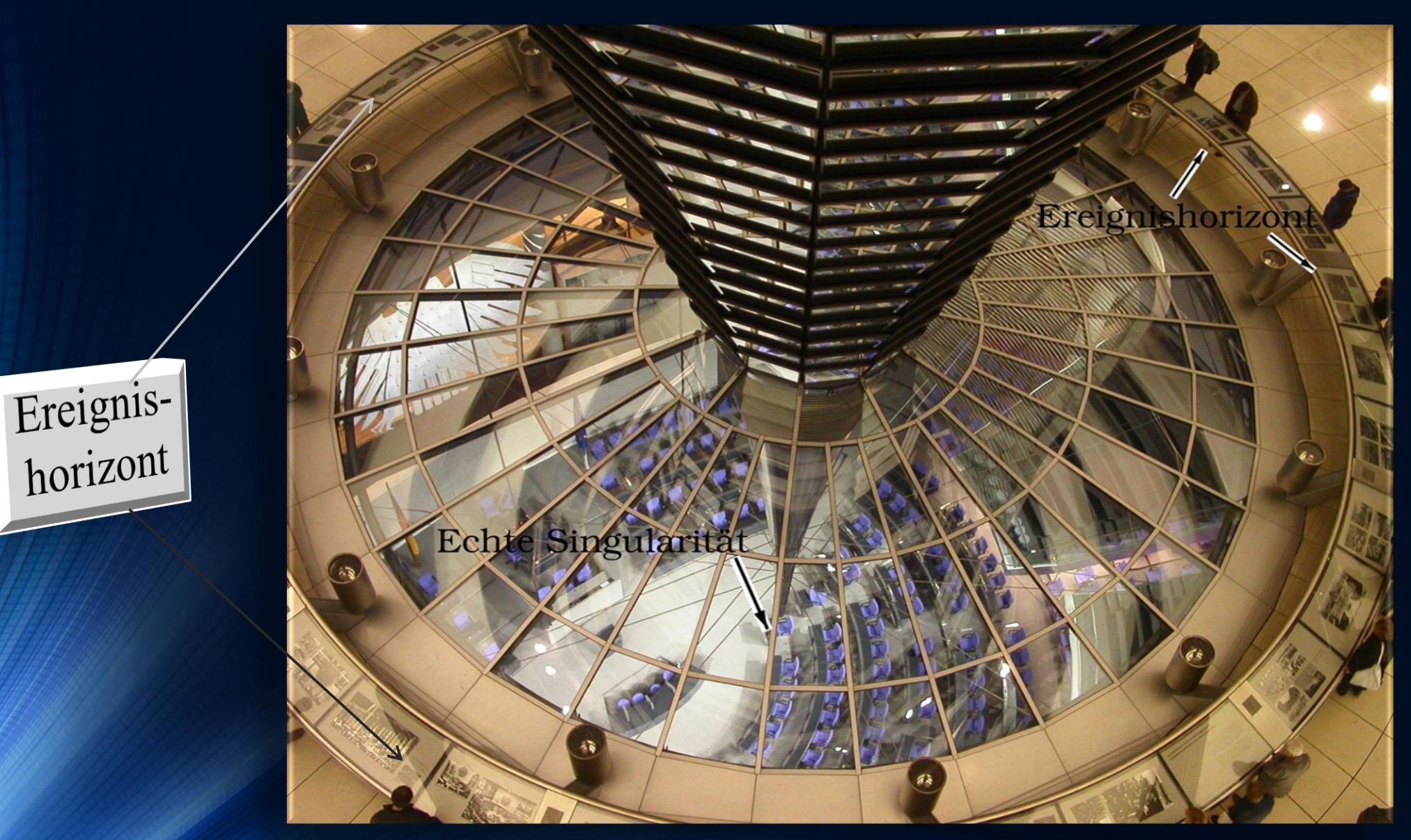